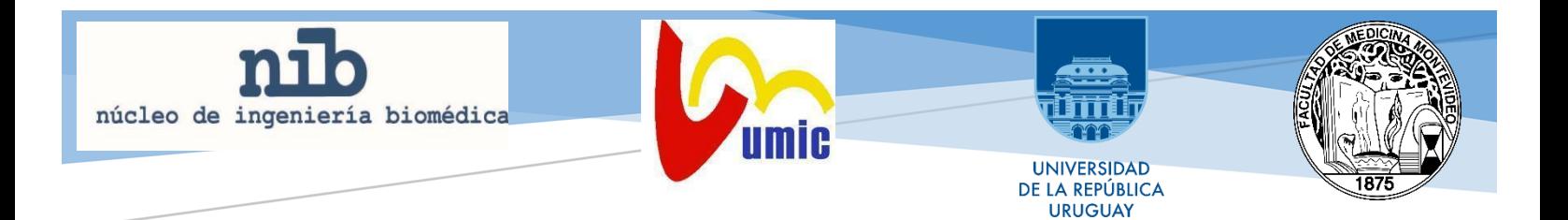

# "Formalización de guías clínicas del seguimiento de la Insuficiencia Cardíaca en lenguaje de lógica formal"

# **Ciclo de Metodología Científica II-2019**

**Grupo 72**

Sharon Da Costa 5310933-0 Camilo De los Santos 4755914-1 Valentina Fernández 4449610-2 Marcelo Hernández 4664440-6 Lucia Ribeiro 4784865-1 Isabel Ribeiro 4960058-6

Tutor Franco Simini

Unidad Multidisciplinaria de Insuficiencia Cardiaca, Facultad de Medicina

# INDICE

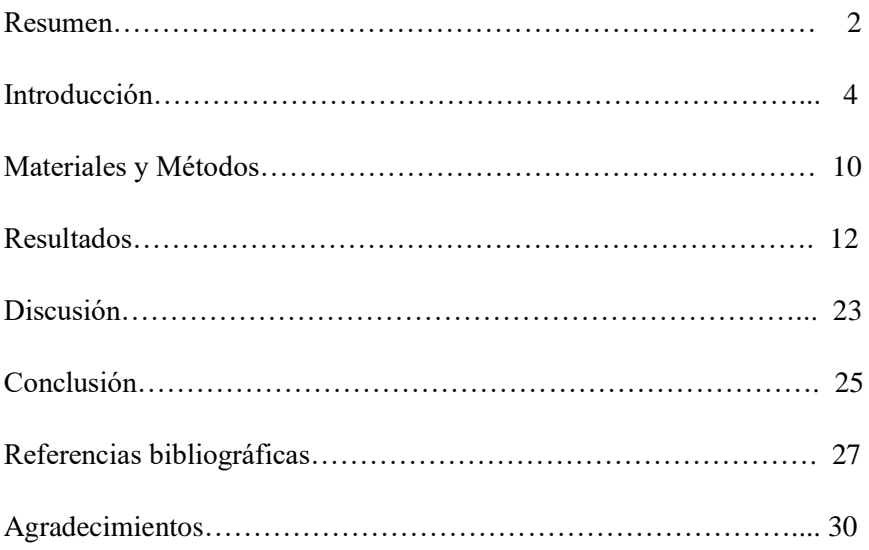

#### **RESUMEN**

La insuficiencia cardíaca (IC) es una enfermedad crónica con alta prevalencia y morbimortalidad, que representa un elevado costo al sistema de salud, principalmente por la alta tasa de hospitalizaciones y reingresos. En la actualidad el sistema sanitario no cuenta con personal de salud disponible para el seguimiento a distancia de pacientes con esta enfermedad. La revisión de artículos sobre aplicaciones informáticas utilizadas en seguimiento de patologías crónicas, en especial con IC, mostró que existe un gran número de sistemas informáticos que, en líneas generales, logran optimizar y obtener mejores resultados. Por lo tanto, mediante la implementación de una aplicación móvil: Sistema Informático para el Monitoreo de IC (SIMIC) buscamos darle al seguimiento un enfoque de Medicina Personalizada, en domicilio, brindándole al paciente un rol activo en su enfermedad con una estrategia que integre al equipo médico, al paciente y a la telemedicina.

Para la realización de una aplicación móvil con estas características, es imprescindible realizar una revisión sistemática de las guías clínicas de IC<sup>(1)</sup>, expresando las variables de seguimiento en términos de diagramas de flujo y lenguaje de lógica formal (reglas de producción, eventos y actividades).

#### **PALABRAS CLAVES**

Insuficiencia cardíaca, aplicaciones informáticas, telemedicina, enfermedades crónicas, lenguaje de lógica formal, simic.

#### **ABSTRACT**

Heart failure (HF) is a chronic disease with high prevalence and morbidity and mortality, which represents a high cost to the health system, mainly due to the high rate of hospitalizations and readmissions. At present, the health system does not have resources in health care necessary for the follow-up of patients with this disease.

The review of articles on computer applications used in monitoring chronic diseases, especially with IC, showed that there is a large number of computer systems that, in general, manage to optimize and obtain better results. Therefore, through the implementation of a mobile application: Computer Monitoring System for IC (SIMIC) we seek to follow up a Personalized Medicine

approach, providing the patient with an active role of his illness when he is at home, with a strategy that integrates medical team, patient and telemedicine.

For the realization of a mobile application with these characteristics, it is essential to perform a systematic review of the clinical guidelines of IC<sup>(1)</sup>, expressing the monitoring variables in terms of flow diagrams and formal logic language (production rules and events and activities).

KEYWORDS: Heart failure - Computer applications - Telemedicine - Chronic diseases - Formal logic language - SIMIC

# **INTRODUCCIÓN**

La insuficiencia cardíaca (IC) es una enfermedad crónica, progresiva, definida como la incapacidad del corazón de suplir las demandas metabólicas del organismo, o al hacerlo, sería a expensas de un aumento de las presiones de llenado ventricular. Esto da como resultado la aparición de hipertrofia ventricular, signos y síntomas congestivos como lo son la disnea y el edema pulmonar.

En cuanto a su etiopatogenia, puede ser multifactorial, destacando las causas secundarias a miocardiopatías, cardiopatía hipertensiva, isquémica, valvular y congénita.

La American College of Cardiology (ACC) y la American Heart Association (AHA), con el objetivo de identificar los estadios precoces de la enfermedad (estadio A) y evitar la progresión a estadios avanzados (estadio D) clasificaron a la IC en 4 estadios, según la evolución de la enfermedad:

- Estadío A: Paciente con factores de riesgo cardiovascular (CV) sin disfunción cardiaca. En riesgo de sufrir daño estructural.
- Estadío B: Disfunción ventricular asintomática.
- Estadío C: Insuficiencia cardiaca sintomática.
- Estadío D: Insuficiencia cardiaca terminal.

Dado el envejecimiento de la población, la incidencia y prevalencia de la IC viene en aumento, estando éstas directamente relacionadas con la edad y comorbilidades. Dicha patología conlleva un alto costo al sistema de salud, siendo las numerosas hospitalizaciones y reingresos por descompensaciones, los principales factores en mayores de 65 años. (1)

Las internaciones son la causa del 70 % de los costos del tratamiento de la IC y 1-2 % de los gastos en salud. (2)

La IC presenta una elevada morbimortalidad, mayor o iguales que los principales cánceres, con tasas de sobrevida a los 5 años que no superan 40% - 50 %. La mitad de los pacientes con diagnóstico de IC fallecen en un plazo de 5 años y más del 50 % de los pacientes con IC severa, lo hace en el primer año. (1)

Varias investigaciones sugieren que la conducta del paciente y equipo de salud, son un obstáculo importante en la atención sanitaria y sus intervenciones, dando como resultado un pronóstico desfavorable, con altas tasas de hospitalizaciones. Se entiende por conducta del paciente, a la mala adherencia al tratamiento, falta de autocuidado y desconocimiento de su patología. Por otro lado, los factores que se vinculan al equipo de salud son la escasa información brindada sobre la enfermedad, incluyendo etiología, signos y síntomas de descompensación.

A pesar de que todos los pacientes con diagnóstico de IC sufren la misma patología, sus características y necesidades son diferentes. Por tanto, las recomendaciones son específicas de cada paciente, siendo la Medicina Personalizada (de precisión), un servicio que le otorga la posibilidad de una atención de calidad, cuyo enfoque se ha dirigido hacia la Medicina genómica, la influencia del medio ambiente y el estilo de vida.<sup>(3)</sup> La medicina de precisión se define como "un enfoque emergente para tratamiento y prevención de enfermedades que tiene en cuenta la variabilidad individual en los genes, el medio ambiente y el estilo de vida para cada persona".<sup>(2)</sup> En la actualidad se ha incorporado de a poco la medicina de las 4 P: preventiva, predictiva,

personalizada y participativa. Estas características conllevan un cambio en el abordaje clínico del paciente, en especial al ser personalizada o de precisión.

En cuanto a la personalización, se basa en el genoma, microbioma, metabolómica, perfil nutricional, proteómica, así como el estilo de vida incluyendo dieta y actividad física. Todas estas características en conjunto, conforman el perfil molecular personal que generan susceptibilidad a enfermedades y las diferentes respuestas terapéuticas.

Los atributos preventivo y predictivo, son atributos ya previamente conocidos, beneficiándose así la prevención de enfermedades a través de los factores predictivos.

El atributo participativo da cuenta de la adherencia del paciente al tratamiento crónico, y el autocuidado del mismo, su conocimiento y participación activa con respecto a la enfermedad. En este modelo se busca mejorar la adherencia terapéutica, alargar el tiempo entre hospitalizaciones y así mejorar su pronóstico.

En la actualidad el sistema de salud no cuenta con recursos necesarios para el seguimiento de pacientes con insuficiencia cardiaca. <sup>(4)</sup> Por lo tanto, es importante configurar una estrategia que busca la integración del equipo médico, el paciente y la telemedicina, con el fin de lograr un seguimiento del paciente a distancia, en oportunidad adecuada, personalizada y competente. La informática por su lado, tiene el potencial de aportar elementos de eficiencia en la medicina, mediante la estandarización, memoria y anticipo de guías clínicas. (5) Si se lograra que el paciente mantenga una comunicación de forma no presencial y contando con la capacidad de detectar situaciones que comprometan la salud del paciente, la informática permitiría un gran aporte a la salud, y en este caso, un mejor control del paciente con IC, eludiendo los obstáculos del sistema asistencial. (6)

Dado el gran avance en telemedicina, consideramos importante la incorporación de una aplicación móvil que pretende lograr un monitoreo personal del paciente y seguimiento por parte del equipo sanitario.

Del resultado de la revisión bibliográfica, surge la Tabla 1. sobre aplicaciones existentes para el seguimiento de enfermedades crónicas prevalentes.

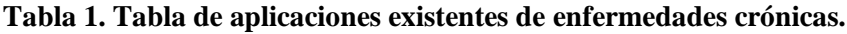

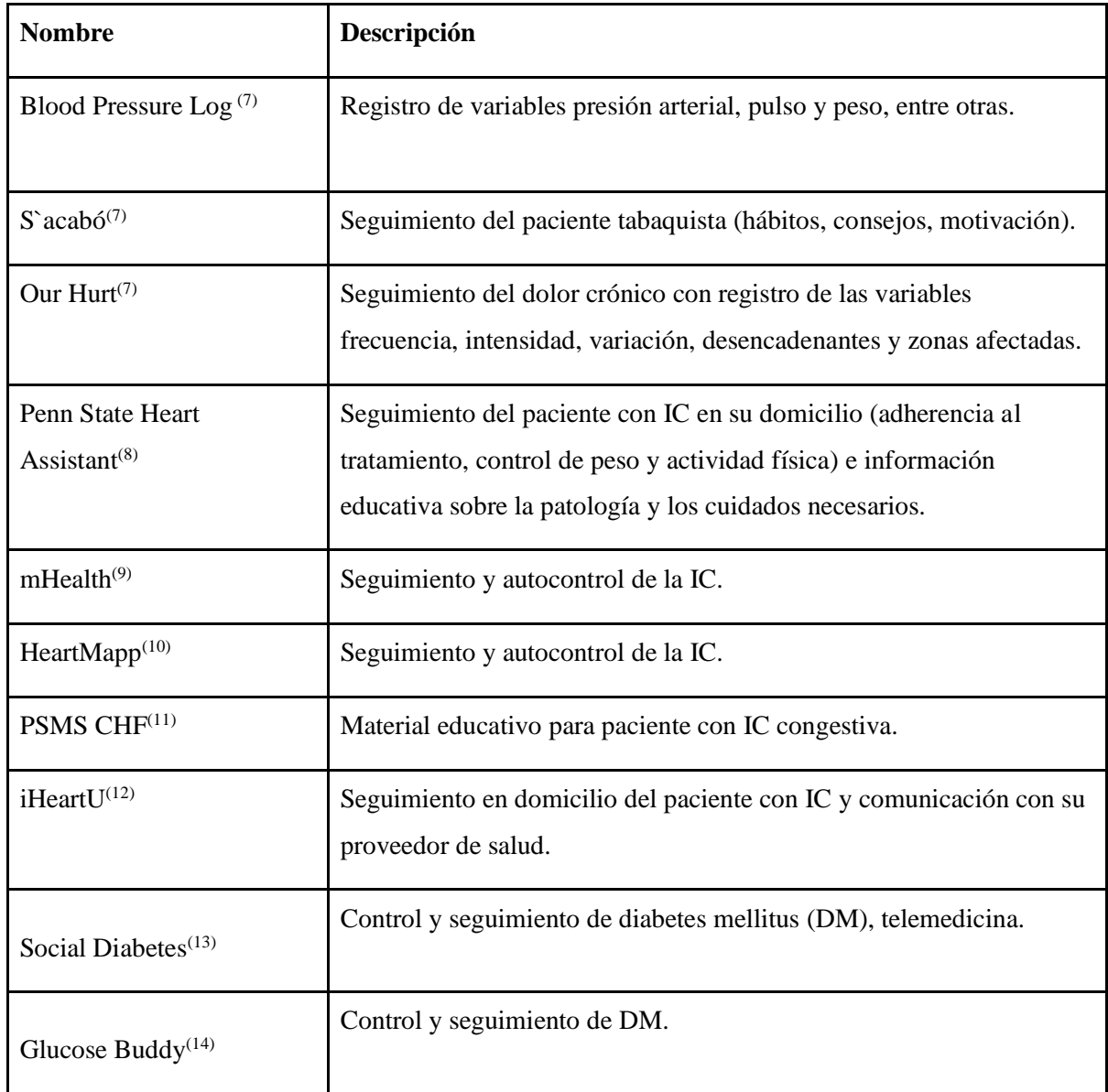

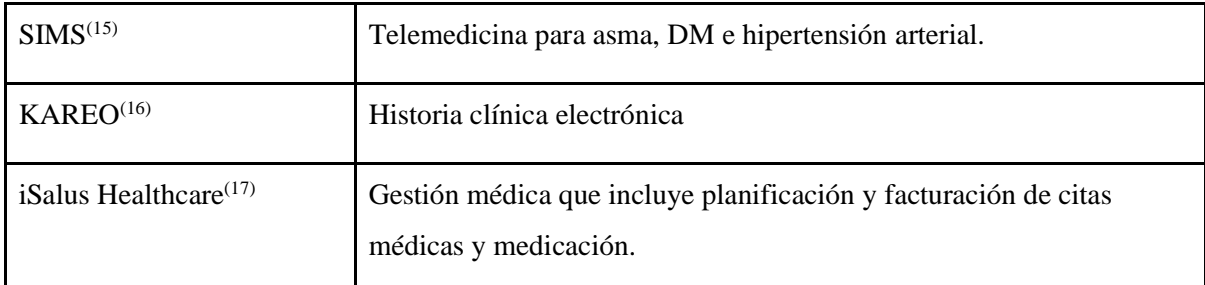

En Uruguay, el Núcleo de Ingeniería Biomédica (NIB) en conjunto con la Unidad Multidisciplinaria de Insuficiencia Cardíaca del Hospital de Clínicas (UMIC), crearon desde 2016 un sistema informático de manejo de IC (SIMIC). Ésta es una aplicación móvil pensada para los pacientes que padecen dicha enfermedad. Actualmente es una aplicación web en desarrollo, creada con el principal objetivo de reducir los reingresos hospitalarios debido a descompensaciones de la IC.<sup>(5)</sup> SIMIC busca realizar un seguimiento personalizado de los pacientes por medio de preguntas automatizadas (alguna de ellas aleatorias), donde el paciente ingresa su respuesta de forma voluntaria, en un intervalo de tiempo personalizado dependiendo de las necesidades clínicas del paciente, recibiendo además recomendaciones sobre su estilo de vida, permitiendo tener un rol activo de su enfermedad. Además, cuenta con un sistema de alerta al equipo de salud, que solamente es activado en caso de necesidad real, frente a conductas y síntomas de riesgo del paciente. (6)

La aplicación móvil y la historia clínica electrónica (HCE) del paciente se encuentran vinculadas, siendo estos interoperables. La información que es ingresada por el paciente se pone a disposición del médico tratante, facilitando la comunicación y toma de decisiones. Solamente si el médico considera que las variables pesquisadas son veraces y oportunas, se pueden fijar a la HCE. Para facilitar la realización de un correcto seguimiento, la lógica junto a los recursos de información tecnológica, permiten al médico trabajar con una gran cantidad de variables de manera reproducible. Pudiendo resolver situaciones confusas, ya que comúnmente no tenemos información completa disponible.

El "lenguaje natural", denominado "jerga" en el lenguaje castellano, tiene ciertas características que lo hacen ser una "puerta de errores"; sin embargo, el lenguaje artificial a través del uso de estructuras formales verificables de tipo booleano, trae consigo la posibilidad de cometer menos mal entendidos e incoherencias. El lenguaje de la lógica formal es el lenguaje artificial. Este opera por medio de reglas sintácticas. En este caso, es importante diferenciar sintaxis de semántica. La

primera, se trata de una estructura formal que determina la forma de las oraciones; mientras que la semántica es el contenido de la sintaxis, lo que le da el significado.

Podemos definir la lógica formal como la estructura o forma del razonamiento que relaciona "proposiciones"; de tal manera que si todas las "proposiciones" de las que se parte fuesen verdaderas, no habría equivocaciones en el resultado, asegurando la validez. Ayuda a pensar con claridad, orden, profundidad y coherencia, permitiendo elaborar pensamientos complejos sobre bases racionales.

En medicina, raramente se utiliza el razonamiento con formulaciones basadas en dos valores, verdadero o falso, dando como resultado errores, estadísticas optimistas falsas y decisiones inapropiadas en Salud Pública.

Por ejemplo, la falta de datos o información incierta es un elemento a considerar, ya que en la práctica clínica habitual omitir un elemento negativo es común, resultando en una fuente de error. Las herramientas lógicas formales pueden ayudar a prevenirlos. <sup>(18)</sup>

#### **OBJETIVO GENERAL**

Traducir el manual UMIC en cuanto al seguimiento del paciente con IC, con sus variables, a lenguaje formal para poder ser utilizado en aplicación SIMIC, en conjunto con el equipo del NIB.

#### **OBJETIVOS ESPECÍFICOS**

Estudiar el manual de UMIC y el 3er Consenso Nacional de Insuficiencia Cardiaca de la Sociedad Uruguaya de Cardiología definiendo las variables pertinentes para el seguimiento del paciente.

Realizar búsqueda bibliográfica de aplicaciones móviles existentes para el seguimiento de pacientes con enfermedades crónicas.

Definir con ayuda del equipo de la UMIC la estrategia de seguimiento en domicilio.

Redactar las recomendaciones a realizar al paciente en cuanto a su estilo de vida, en base al Manual de UMIC.

Expresar el seguimiento de la IC bajo forma de diagrama de flujo y términos de reglas de producción, eventos y actividades.

# **METODOLOGÍA**

Mediante la revisión bibliográfica de las guías clínicas de seguimiento de la IC, con especial énfasis en las guías de la UMIC de Hospital de Clínicas y 3<sup>er</sup> Consenso Nacional de Insuficiencia Cardiaca de la Sociedad Uruguaya de Cardiología; se estudió y seleccionó la sintaxis de la lógica formal para expresar "Reglas de producción" que rindan cuentas de las guías clínicas. Posteriormente, se realizó revisión cruzada de las expresiones lógicas, observando sus interacciones; de manera interdisciplinaria con estudiantes de Facultad de Ingeniería.

La búsqueda para la revisión bibliográfica se realizó a través de bases de datos y revistas médicas en línea, además de publicaciones facilitadas por el NIB. Los principales buscadores utilizados fueron Pubmed, Elsevier, Portal Timbó, empleando la tecnología Mesh y Decs, las palabras claves fueron: "heart failure AND app mobile" (6,351), "heart failure AND telemedicine" (8,281), "flowchart AND ISO 5807 AND medicine" (41), "chronic disease AND app mobile" (11,145), "genomic medicine AND heart failure AND app mobile" (4,628). Para esto, se utilizaron los filtros: publicaciones académicas, fechas de publicación entre 1999 y 2019 y relevancia.

Del total de 30.446 referencias encontradas en las 7 búsquedas bibliográficas, fueron seleccionados por orden de relevancia y resumen, los primeros 10 artículos de cada búsqueda; siendo 19 los documentos de interés seleccionados en el periodo mayo-octubre 2019. Además, de forma aleatoria fueron hallados artículos que no están dentro de la búsqueda estricta.

Para expresar las rutinas clínicas y para poner en práctica en forma automática las conductas médicas y nutricionales de seguimiento de la IC, se transforman las guías clínicas a lenguaje formal. Para ello, utilizamos inicialmente diagramas de flujo.

Los diagramas de flujo o flujogramas, son la representación gráfica de un proceso, gráficas de fácil asimilación, cuyo texto está dispuesto con el fin de facilitar su interpretación, y con la ventaja que representan visualmente el flujo de las actividades involucradas en el proceso. Estos tienen la capacidad de comprimir gran cantidad de información y su divergencia, facilitando la comprensión del lector. Este tipo de gráfico es muy utilizado en protocolos hospitalarios y en el ámbito de la salud.

Los diagramas de flujo utilizan símbolos y flechas, a modo de conectores para definir el flujo. Estos símbolos están estandarizados, teniendo cada uno de ellos diferente connotación. El rombo indica una pregunta con respuesta dicotómica, el paralelogramo representa actividades de preparación o inicialización del proceso; rectángulos para representar una actividad dentro del proceso y la elipse indica fin. Estas normas están estandarizadas por la norma ISO 5807:1985. (19)

Para la creación de estos diagramas, fue utilizada la aplicación web DRAW.IO, que permite realizarlos en línea. Luego, para lograr aplicar esta información en SIMIC, utilizamos el lenguaje de lógica formal, permitiéndonos poner en orden la información y lograr una mejor comprensión.

La lógica nos ayuda a estructurar el razonamiento médico. Se trata de lenguaje artificial que ayuda a elaborar pensamientos complejos, sobre bases racionales. Se utilizan conectivas, signos lógicos para unir las variables entre sí, como, por ejemplo: NOT, AND, OR, IF/THEN/ELSE.

En este trabajo, se propone incorporar elementos de un sistema experto (SE), definido como un sistema que imita la capacidad de toma de decisiones propia de un humano experto. El conocimiento de dicho sistema es codificado en reglas de producción que son encadenadas por un motor de inferencia que produce veredictos y conclusiones, deduciéndolos de valores de las variables de entrada al SE. Los sistemas expertos basados en reglas formales representan el conocimiento en términos de un conjunto de reglas declarativas que dicen, qué hacer o qué concluir en diferentes situaciones. Estas han sido utilizadas para realizar análisis lexicográficos, compiladores, intérpretes y procesamiento de lenguaje natural. (6)

#### **RESULTADOS**

En el análisis sistemático fueron incluidos 19 artículos, los cuales fueron seleccionados buscando reflejar la importancia e impacto sanitario de los sistemas informáticos en el seguimiento de pacientes con enfermedades crónicas.

Basados en el Manual Práctico para el Manejo del Paciente con Insuficiencia Cardíaca con Fracción de Eyección Reducida (1), el 3er Consenso Nacional de Insuficiencia Cardiaca de la Sociedad Uruguaya de Cardiología  $(20)$  y el estudio de expresiones de lógica, se crearon reglas de producción a partir de los diagramas de flujo para el software de la aplicación SIMIC.

Se definieron dos tipos de variables para el seguimiento del paciente. Variables iniciales, que serán las que se completan en la consulta presencial en policlínica por parte del equipo de salud y las variables de seguimiento, que son las que mayormente serán utilizadas para escribir las reglas de producción.

Dentro de las variables iniciales, destacamos las siguientes: edad, sexo, comorbilidades, consumos tóxicos, alergias medicamentosas, estadio de la insuficiencia cardiaca, ingreso de peso inicial e ideal, Índice de masa corporal (IMC), cifras tensionales, fármacos recetados, tipo de lenguaje de preferencia para uso de app, idioma de preferencia.

En cuanto a las variables de seguimiento se encuentran: peso, ejercicio, tóxicos (alcohol y tabaquismo), síntomas (disnea, edema, síncope), medicación, hospitalizaciones, inmunizaciones, infecciones (respiratorias/gastroenteritis), alimentación (abarcando consumo de sal agregada, alimentos ricos en sodio y grasas). En base a estas variables, se realizaron 14 diagramas de flujo en los cuales se define la frecuencia de pesquisa de cada variable, dependiendo de la sintomatología que presenta el paciente. Además, permiten ordenar e integrar la información para la creación de reglas de producción correspondiente a cada variable.

A continuación, se ejemplifican 3 diagramas de flujo con sus respectivas reglas de producción, eventos y actividades. Los 11 diagramas restantes se encuentran adjuntos en la sección anexos. Cada diagrama de flujo se refiere a un aspecto del seguimiento de la IC, en el cual intervienen entre 1 y 6 variables.

# **DIAGRAMA DE FLUJO PESO**

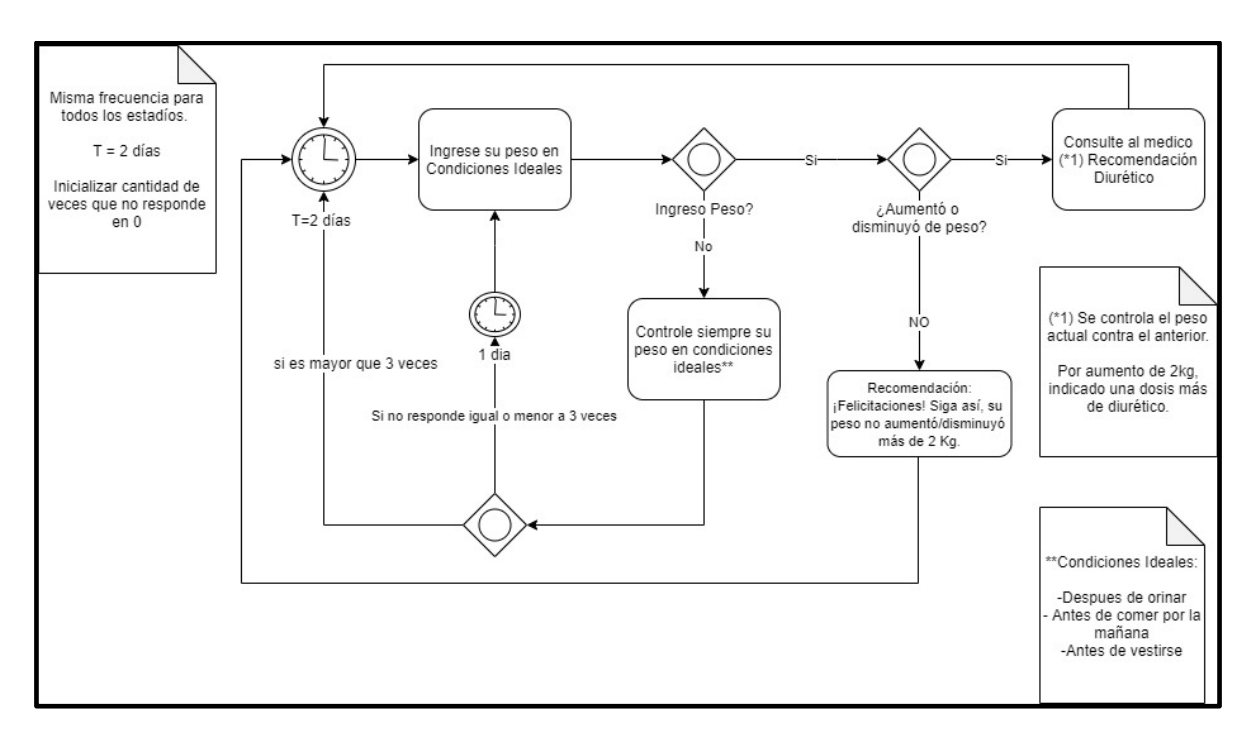

# **LÓGICA FORMAL PARA REGLAS DE PRODUCCIÓN**

R1) IF PesoCondicionesIdeales = TRUE

# THEN PedirPeso

ELSE Recomendación: ¨Hoy no se pudo pesar, siempre debe pesarse en condiciones

ideales¨

 $R2$ ) IF IngresaPeso = TRUE

AND (pesoNuevo - pesoAnterior  $\geq$  2)

THEN Recomendación y alerta: Consulte a su médico y tome una dosis extra de diurético

ELSE Recomendación: "¡Felicitaciones! Siga así, su peso no aumentó más de 2 Kg."

R3) IF  $IngresaPeso = TRUE$ 

AND (pesoNuevo-pesoAnterior  $\leq$  2)

THEN Recomendación: "Consulte a su médico"

ELSE Recomendación: "¡Felicitaciones! Siga así, su peso no disminuyó más de 2 Kg."

R4) IF (PesoCondicionesIdeales OR IngresaPeso = FALSE

THEN PedirPeso

# **ACTIVIDAD PESO**

##REGLA PESO CREA\_REGLA peso CON\_FRECUENCIA\_INICIAL: 2 (en días) CON\_FRECUENCIA\_MINIMA: 1 (días) ACTIVIDAD\_INICIAL: pesoEnCondicionesIdeales TIMEOUT\_DIAS 6 TIMEOUT\_NOTIFICACION pesoSinRespuesta **##ACTIVIDAD 1 PESO** NUEVA\_ACTIVIDAD pesoEnCondicionesIdeales CONSULTA\_GENERAL "Se pesó en condiciones ideales?" CON\_PARAMETROS\_DE\_ENTRADA respuesta: BOOLEAN CUANDO\_SUCEDE\_ACTIVDAD pesoEnCondicionesIdeales

SI (respuesta == TRUE) ENTONCES

ACTIVIDAD\_SIGUIENTE pedirPeso

ELSE ENTONCES

ACTIVIDAD\_SIGUIENTE RECOMENDACION ¨Hoy no se pudo pesar, siempre

debe pesarse en condiciones ideales¨

END IF

#### **##ACTIVIDAD 2 PESO**

NUEVA\_ACTIVIDAD pedirPeso

CONSULTA\_GENERAL "Favor, Ingrese su peso"

CON\_PARAMETROS\_DE\_ENTRADA peso: integer

UTILIZA\_ENTIDAD P: paciente

CUANDO\_SUCEDE\_ACTIVDAD pedirPeso

SI (pesoNuevo - P.peso >= 2) ENTONCES

CAMBIAR\_FRECUENCIA FRECUENCIA\*1/2

ACTIVIDAD\_SIGUIENTE RECOMENDACION "consulte a su médico y tome

una dosis más de diurético de lo que toma habitualmente "

ELSE ENTONCES

ACTIVIDAD SIGUIENTE RECOMENDACION "¡Felicitaciones! Siga así, su peso no aumentó más de 2 Kg."

# END IF

**## ACTIVIDAD** PesoSinRespuesta NUEVA\_ACTIVIDAD pesoSinRespuesta CONSULTA\_GENERAL "Hace 6 días que no ingresa su peso"

# CUANDO\_SUCEDE\_ACTIVDAD

ACTIVIDAD\_SIGUIENTE pesoEnCondicionesIdeales

# **DIAGRAMA DE FLUJO DISNEA**

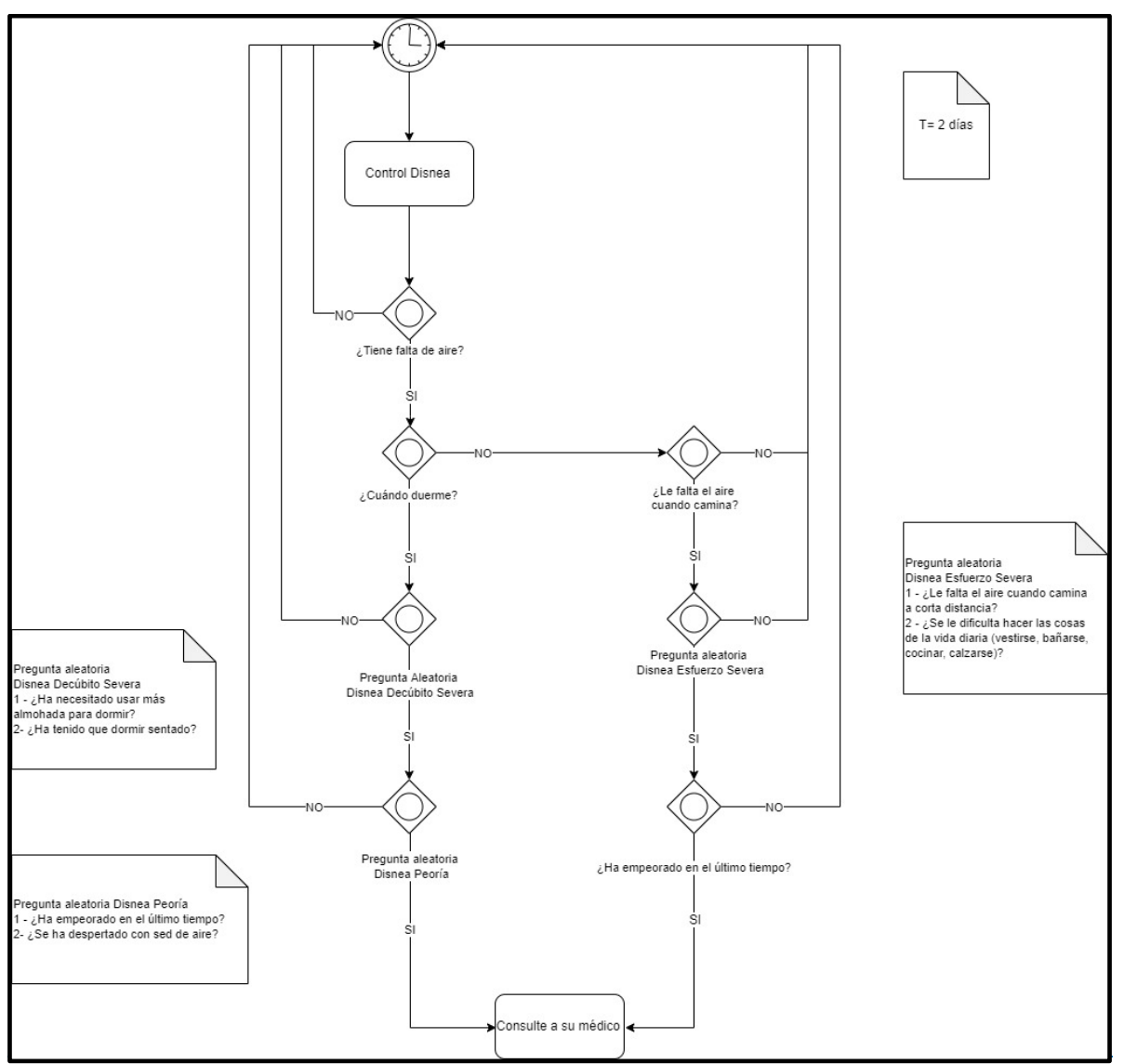

# **LÓGICA FORMAL PARA REGLAS DE PRODUCCIÓN**

 $R1$ ) IF controlDisnea = TRUE

THEN controlDisneaDecùbito

ELSE timing

- R2) IF controlDisneaDecùbito = TRUE THEN controlDisneaDecùbitoSevera ELSE controlDisneaEsfuezo
- R3) IF controlDisneaDecùbitoSevera = TRUE

THEN controlDisneaPeoria

ELSE Timing

- R4) IF controlDisneaPeoria = TRUE THEN Recomendación "consulte a su médico" ELSE Timing
- $R5$ ) IF controlDisneaEsfuerzo = TRUE THEN controlDisneaEsfuerzoSevera ELSE Timing

# R6) IF controlDisneaEsfuerzoSevera= TRUE THEN controlDisneaEsfuerzoPeoria ELSE Timing

R7) IF (controlDisneaEsfuerzo AND controlDisneaEsfuerzoSevera AND controlDisneaPeoría)

 $= TRIIF$ 

THEN Recomendación "consulte a su médico"

ELSE Timing

#### **ACTIVIDAD DISNEA**

#### **##REGLA DISNEA**

CREA\_REGLA disnea

CON\_FRECUENCIA\_INICIAL: 2

ACTIVIDAD\_INICIAL: controlDisnea

TIMEOUT\_DIAS 7

TIMEOUT\_NOTIFICACION DisneaSinRespuesta

**##ACTIVIDAD 1**

NUEVA\_ACTIVIDAD controlDisnea

CON\_PARAMETROS\_DE\_ENTRADA respuesta: BOOLEAN

CONSULTA\_GENERAL "¿Tiene falta de aire?"

CUANDO\_SUCEDE\_ACTIVDAD controlDisnea

SI (respuesta == TRUE) ENTONCES

ACTIVIDAD\_SIGUIENTE controlDisneaDecùbito

ELSE

ACTIVIDAD\_SIGUIENTE FIN

END IF

#### **##ACTIVIDAD 2**

NUEVA\_ACTIVIDAD controlDisneaDecúbito

CON\_PARAMETROS\_DE\_ENTRADA respuesta: BOOLEAN

CONSULTA\_GENERAL "¿Cuándo duerme?"

CUANDO\_SUCEDE\_ACTIVDAD controlDisneaDecúbito

 $SI$  (respuesta == TRUE) ENTONCES

ACTIVIDAD\_SIGUIENTE controlDisneaDecúbitoSevera

ELSE

ACTIVIDAD\_SIGUIENTE controlDisneaEsfuerzo

END IF

# **##ACTIVIDAD 3**

NUEVA\_ACTIVIDAD controlDisneaDecúbitoSevera

CON\_PARAMETROS\_DE\_ENTRADA respuesta: BOOLEAN

CONSULTA\_GENERAL Pregunta aleatoria Disnea Decúbito Severa ("1 - ¿Ha necesitado usar más

almohada para dormir? 2- ¿Ha tenido que dormir sentado?").

CUANDO\_SUCEDE\_ACTIVDAD controlDisneaDecúbitoSevera

 $SI$  (respuesta == TRUE) ENTONCES

ACTIVIDAD\_SIGUIENTE controlDisneaPeoria

ELSE

ACTIVIDAD\_SIGUIENTE FIN

END IF

# **##ACTIVIDAD 4**

NUEVA\_ACTIVIDAD controlDisneaPeoria

CON\_PARAMETROS\_DE\_ENTRADA respuesta: BOOLEAN

CONSULTA\_GENERAL Pregunta aleatoria Disnea Peoría ("1 - ¿Ha empeorado en el último

tiempo? 2- ¿Se ha despertado con sed de aire?").

CUANDO\_SUCEDE\_ACTIVDAD controlDisneaPeoria

 $SI$  (respuesta == TRUE) ENTONCES

ACTIVIDAD\_SIGUIENTE RECOMENDACION "Consulte a su médico"

ELSE

ACTIVIDAD\_SIGUIENTE FIN

END IF

**##ACTIVIDAD 5**

NUEVA\_ACTIVIDAD controlDisneaEsfuerzo

CON\_PARAMETROS\_DE\_ENTRADA respuesta: BOOLEAN

CONSULTA\_GENERAL "¿Le falta el aire cuando camina?"

CUANDO\_SUCEDE\_ACTIVDAD controlDisneaEsfuerzo

SI (respuesta == TRUE) ENTONCES

ACTIVIDAD\_SIGUIENTE controlDisneaEsfuerzoSevera

ELSE

ACTIVIDAD\_SIGUIENTE FIN

END IF

#### **##ACTIVIDAD 6**

NUEVA\_ACTIVIDAD controlDisneaEsfuerzoSevera

CON\_PARAMETROS\_DE\_ENTRADA respuesta: BOOLEAN

CONSULTA\_GENERAL Pregunta aleatoria Disnea Esfuerzo Severa ("1 - ¿Le falta el aire cuando

camina a corta distancia? 2 - ¿Se le dificulta hacer las cosas de la vida diaria (vestirse, bañarse,

cocinar, calzarse)?"

CUANDO\_SUCEDE\_ACTIVDAD controlDisneaEsfuerzoSevera

 $SI$  (respuesta == TRUE) ENTONCES

ACTIVIDAD\_SIGUIENTE controlDisneaEsfuerzoPeoría

ELSE

ACTIVIDAD\_SIGUIENTE FIN

END IF

#### **##ACTIVIDAD 7**

NUEVA\_ACTIVIDAD controlDisneaEsfuerzoPeorìa

CON\_PARAMETROS\_DE\_ENTRADA respuesta: BOOLEAN

CONSULTA\_GENERAL "¿Ha empeorado en el último tiempo?"

CUANDO\_SUCEDE\_ACTIVDAD controlDisneaEsfuerzoPeorìa

 $SI$  (respuesta == TRUE) ENTONCES

ACTIVIDAD\_SIGUIENTE RECOMENDACION "Consulte a su médico"

ELSE

ACTIVIDAD\_SIGUIENTE FIN

END IF

**## ACTIVIDAD DisneaSinRespuesta**

NUEVA\_ACTIVIDAD DisneaSinRespuesta

CONSULTA\_GENERAL "Por favor, responda las preguntas."

# CUANDO\_SUCEDE\_ACTIVDAD

ACTIVIDAD\_SIGUIENTE controlDisnea

# **DIAGRAMA DE FLUJO EJERCICIO**

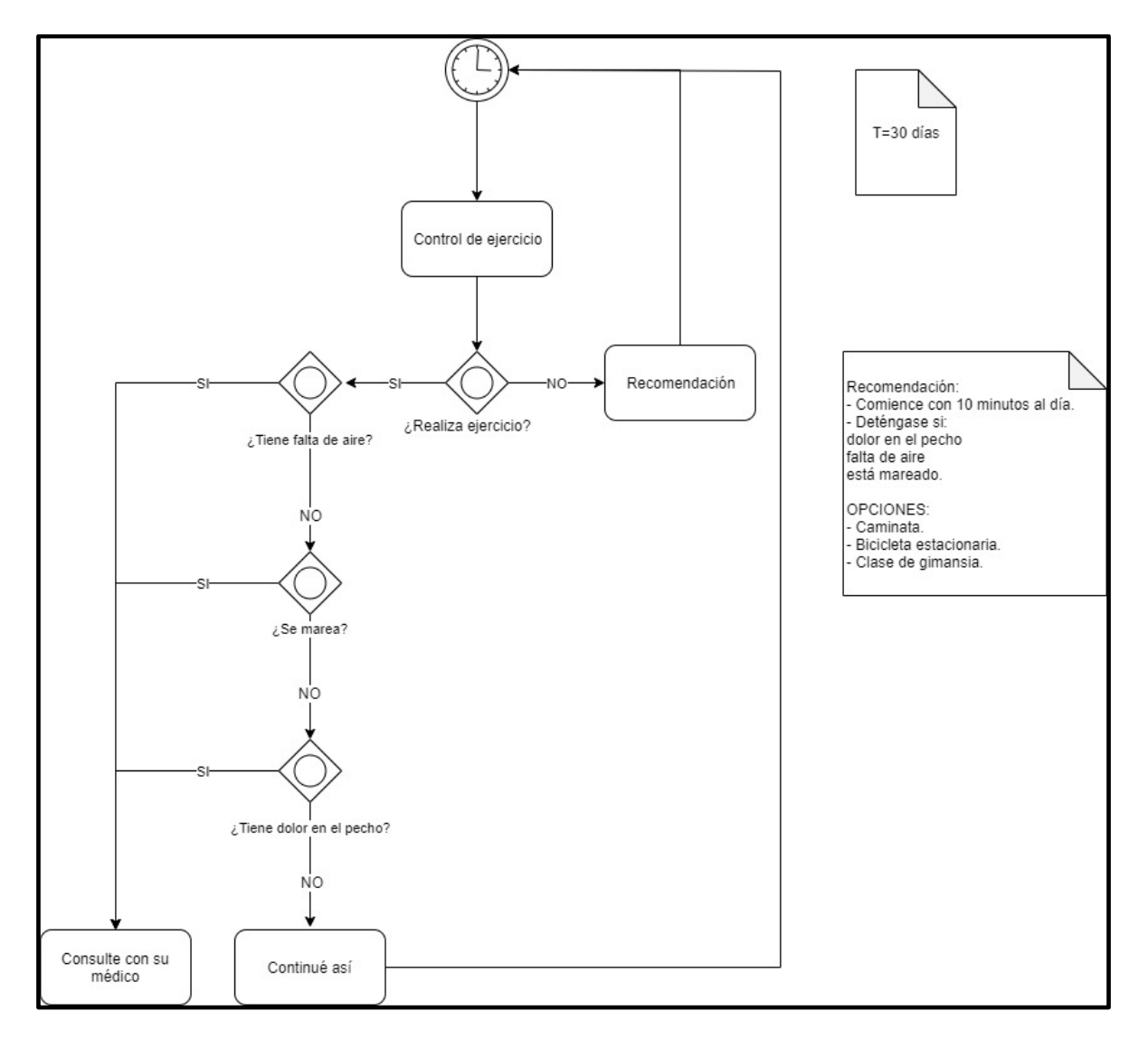

# **LÓGICA FORMAL PARA REGLAS DE PRODUCCIÓN**

R1) IF controlEjercicio = TRUE

THEN controlDisneaEjercicio

ELSE Recomendación "comience con 10 minutos al día,......."

- R2) IF controlDisneaEjercicio = TRUE THEN Recomendación: Consulte a su médico ELSE ControlMareoEjercicio
- R3) IF ControlMareoEjercicio= TRUE THEN Recomendación: "Consulte a su médico" ELSE controlAngorEjercicio
- R4) IF controlAngorEjercicio = TRUE THEN Recomendación: "consulte a su médico" ELSE Recomendación: "Continúe así"
- R5) IF controlDisneaEjercicio AND controlMareoEjercicio AND controlAngorEjercicio = TRUE THEN Recomendación "Consulte a su médico" ELSE Recomendación "Continúe así"

# **ACTIVIDAD EJERCICIO**

##REGLA

CREA\_REGLA ejercicio CON\_FRECUENCIA\_INICIAL: 30 ACTIVIDAD\_INICIAL: controlEjercicio **##ACTIVIDAD 1** NUEVA\_ACTIVIDAD controlEjercicio CON\_PARAMETROS\_DE\_ENTRADA respuesta: BOOLEAN CONSULTA\_GENERAL "¿Realiza ejercicio?" CUANDO\_SUCEDE\_ACTIVDAD controlEjercicio  $SI$  (respuesta == TRUE) ENTONCES ACTIVIDAD\_SIGUIENTE controlDisneaEjercicio ELSE ENTONCES ACTIVIDAD\_SIGUIENTE RECOMENDACION "comience con 10 minutos al día,..."

END IF

# **##ACTIVIDAD 2**

NUEVA\_ACTIVIDAD controlDisneaEjercicio

CON\_PARAMETROS\_DE\_ENTRADA respuesta: BOOLEAN

CONSULTA\_GENERAL "¿Tiene falta de aire?"

CUANDO\_SUCEDE\_ACTIVDAD controlDisneaEjercicio

SI (respuesta == TRUE) ENTONCES

ACTIVIDAD\_SIGUIENTE RECOMENDACION "Consulte a su médico"

ELSE ENTONCES

ACTIVIDAD\_SIGUIENTE controlMareoEjercicio

END IF

#### **##ACTIVIDAD 3**

NUEVA\_ACTIVIDAD controlMareoEjercicio

CON\_PARAMETROS\_DE\_ENTRADA respuesta: BOOLEAN

CONSULTA\_GENERAL "¿Se marea?"

CUANDO\_SUCEDE\_ACTIVDAD controlMareoEjercicio

 $SI$  (respuesta == TRUE) ENTONCES

ACTIVIDAD\_SIGUIENTE RECOMENDACION "Consulte a su médico"

ELSE ENTONCES

ACTIVIDAD\_SIGUIENTE controlAngorEjercicio

END IF

# **##ACTIVIDAD 4**

NUEVA\_ACTIVIDAD controlAngorEjercicio

CON\_PARAMETROS\_DE\_ENTRADA respuesta: BOOLEAN

CONSULTA\_GENERAL ¿Tiene dolor en el pecho?

CUANDO\_SUCEDE\_ACTIVDAD controlAngorEjercicio

SI (respuesta == TRUE) ENTONCES

ACTIVIDAD\_SIGUIENTE RECOMENDACION "Consulte a su médico"

ELSE ENTONCES

ACTIVIDAD\_SIGUIENTE RECOMENDACION "Continúe así"

END IF

#### **DISCUSIÓN**

Con respecto a la búsqueda bibliográfica realizada en este trabajo, se identificaron diversas aplicaciones utilizadas para el control y seguimiento de enfermedades crónicas. Por ejemplo, [Woods LS] buscó correlacionar una aplicación y su potencial utilidad en el seguimiento diario de la IC*,* la cual tiene como objetivos educar al paciente y promover un rol activo en la autogestión de su enfermedad.

La aplicación ofrece recolección de datos, seguimiento y evaluación de cada paciente. Consta de recomendaciones, alertas, imágenes, videos y asesoramiento por profesionales de la salud. Las variables relevantes fueron control de peso diario y restricción de líquidos, cuya alteración nos advierte sobre la evolución de la enfermedad de forma más temprana. Las demás variables pesquisadas fueron medicación, síntomas, ejercicio, bienestar, dieta, presión arterial, pulso y planes futuros.

Fue considerada como una herramienta potencial para la comunicación con el equipo sanitario. Los participantes explicaron que la aplicación podría facilitar el intercambio de información precisa con los médicos y obtener una atención continua, especialmente para utilizar en caso de descompensación aguda de la enfermedad. (9)

Las debilidades que se detectaron fueron la resistencia del paciente en generar un cambio de actitud con respecto a su estilo de vida y la búsqueda de ayuda.

Como limitantes para su uso efectivo, se consideró la fiabilidad de los equipos, la asistencia técnica limitada, el deterioro cognitivo, y la participación inconstante de auto registro de las variables. Además, se observó mayor utilidad de la aplicación en aquellos pacientes que tenían teléfono inteligente de bolsillo y en pacientes más jóvenes. <sup>(9)</sup>

El artículo de [Zhang L] estudió el uso de la tecnología por parte de los adultos mayores para el seguimiento de su enfermedad. Se observó la importancia de la relación entre el uso de la tablet y la calidad de vida del paciente. (12)

En Uruguay, los adultos mayores que cumplen con determinados requisitos económicos, tienen acceso al Plan Ibirapitá (21), el cual ha favorecido la accesibilidad y el uso de la tecnología. Esto es una fortaleza al momento de pensar en la incorporación de SIMIC, ya que gran parte de la población tiene acceso a algún dispositivo electrónico.

[Portz JD] valoró la percepción que tienen los adultos sobre el seguimiento de la enfermedad mediante el uso de una aplicación; consiste en la capacidad de informar síntomas y su comprensión. Se obtuvieron resultados favorables, independientemente del género y etnia. <sup>(22)</sup>

Se ha demostrado que los esfuerzos individuales para disminuir los factores de riesgo y mejorar la adherencia al tratamiento por medio de un estilo de vida saludable, son independientes del grado de alfabetización del paciente. Esto demuestra que la información sobre la enfermedad es necesaria, pero no suficiente para motivar dicho cambio. (3)

La accesibilidad de la aplicación por disposición geográfica se planteó como una limitante para los pacientes, según [Gandiya T]. Pero se obtuvo que, en el siglo XXI, tanto a nivel urbano como rural, el acceso a la tecnología no es un inconveniente para llevar a cabo este proyecto. Se evidenció que el 99% de la población maneja al menos una tecnología de comunicación (correo electrónico, web, teléfono móvil y mensajes de texto). <sup>(23)</sup>

El estudio analizado por [Reza Safdari]*,* demostró que la creación de un sistema informático nos permite mejorar la comunicación entre los pacientes y el sistema sanitario, con el objetivo de generar cambios conductuales y poder realizar intervenciones tempranas en la IC.  $(24)$  Tal como pretende SIMIC, fomentando la autogestión y autocuidado de los pacientes, buscando disminuir las rehospitalizaciones.

#### **CONCLUSIONES Y PERSPECTIVAS**

Considerando la alta prevalencia y morbimortalidad de la IC en Uruguay, lo cual es un problema para el sistema sanitario, se trabajó en conjunto con estudiantes de Ingeniería, la UMIC y el NIB, para actualizar SIMIC e implementar la definición del comportamiento del seguimiento domiciliario de SIMIC 2.0.

La aplicación pretende ser una herramienta útil, de fácil acceso y manejo para los pacientes con IC, y para el personal de salud que trabajan para mejorar la calidad de vida y sobrevida de sus usuarios.

La confección de diagramas de flujo es un paso inicial y fundamental para el funcionamiento de SIMIC, ya que es el punto de encuentro entre la medicina y la ingeniería, que será imprescindible para su correcto funcionamiento. Se incorporaron variables que se consideraron importantes en el seguimiento de la enfermedad, las cuales serán evaluadas mediante las respuestas ingresadas en la app por el paciente, variando la frecuencia con la que se hacen las preguntas, recomendaciones y eventuales intervenciones.

La lógica formal nos permite ordenar el razonamiento y así poder aplicar los conocimientos médicos en SIMIC. Nos ayuda a definir las variables y a disponer sus espacios temporales de acuerdo a signos y síntomas. Las variables prioritarias evaluadas con mayor frecuencia son: disnea, peso y edema, estando estas últimas asociadas.

Uno de los grandes desafíos que impone la IC es reducir la alta tasa de ingresos y reingresos hospitalarios, ya que es la principal variable que predice la re-hospitalización. <sup>(25)</sup>. Por esto, las variables infecciones y hospitalizaciones se evalúan de forma mensual. Para incidir en los hábitos del paciente y su estilo de vida, se crean las variables alimentación, ejercicio, inmunizaciones, alcoholismo y tabaquismo.

SIMIC permite la configuración personalizada de la aplicación para cada paciente. Una vez que la aplicación se ponga en práctica, se evaluará su funcionalidad con los usuarios de UMIC para identificar fortalezas y debilidades, para poder realizar las modificaciones pertinentes y obtener un producto ajustado a la demanda de los pacientes, cubriendo sus necesidades e intereses.

La revisión de artículos publicados muestra que el avance de la tecnología se ha ido incorporando en la salud, existiendo un gran número de aplicaciones y programas informáticos, que buscan abordar y brindar seguimiento de las enfermedades o problemas de salud más prevalentes en cada población. Este objetivo se ha logrado brindando beneficios al paciente, con ideas innovadoras.

SIMIC pretende mejorar y ampliar su performance actual. Su objetivo es brindar un seguimiento auto gestionado en domicilio del paciente, acompañado por el equipo de UMIC.

Es importante que SIMIC se adecúe a la situación sanitaria de nuestro país, con la intención de ser una herramienta disponible para todos los pacientes con IC, además de incentivar el desarrollo de sistemas informáticos en otras patologías.

#### **REFERENCIAS BIBLIOGRAFICAS**

- 1. Valverde M., Alavarez P et al. Manual Práctico para el Manejo del Paciente con Insuficiencia Cardíaca Crónica por Disfunción Sistólica. Unidad Multidiscip Insufic Card.
- 2. Ormaechea DG, Álvarez P. Lo mejor del Congreso de la AHA 2014. Rev Uruguaya Cardiol. 2015;30(1):66–76.
- 3. Arena R, Ozemek C, Laddu D, Campbell T, Rouleau CR, Standley R, et al. Applying Precision Medicine to Healthy Living for the Prevention and Treatment of Cardiovascular Disease. Curr Probl Cardiol. 2018;43(12):448–83.
- 4. Torre-Bouscoulet L. Los retos de la medicina personalizada. Rev del Inst Nac Enfermedades Respir. 2015;74(4):238–9.
- 5. Cardone A, Ormaechea CG, Álvarez P. Sistema Médico de Insuficiencia Cardíaca. 2016;
- 6. Olivares R, Silvera G, Ormaechea G, Simini F. R. Olivares, G. Silvera, P. Álvarez-Rocha, C. Taramasco, G. Ormaechea, and F. Simini. 2018;1–6.
- 7. Abdellah LD Ben, Pardo JC, García de Robles AG, Ávila de Tomás JF. Las mejores aplicaciones móviles para el control de enfermedades prevalentes. FMC Form Medica Contin en Aten Primaria [Internet]. 2017;24(5):231–9. Available from: http://dx.doi.org/10.1016/j.fmc.2016.11.002
- 8. Lloyd T, Buck H, Foy A, Black S, Pinter A, Pogash R, et al. The Penn State Heart Assistant: A pilot study of a web-based intervention to improve self-care of heart failure patients. Health Informatics J. 2019;25(2):292–303.
- 9. Woods LS, Duff J, Roehrer E, Walker K, Cummings E. Patients' experiences of using a consumer mhealth app for self-management of heart failure: Mixed-methods study. J Med Internet Res. 2019;21(5).
- 10. Athilingam P, Labrador MA, Remo EFJ, Mack L, San Juan AB, Elliott AF. Features and usability assessment of a patient-centered mobile application (HeartMapp) for selfmanagement of heart failure. Appl Nurs Res [Internet]. 2016;32:156–63. Available from: http://dx.doi.org/10.1016/j.apnr.2016.07.001
- 11. Bartlett YK, Haywood A, Bentley CL, Parker J, Hawley MS, Mountain GA, et al. The

SMART personalised self-management system for congestive heart failure: Results of a realist evaluation. BMC Med Inform Decis Mak. 2014;14(1):1–14.

- 12. Zhang L, Babu S V., Jindal M, Williams JE, Gimbel RW. A patient-centered mobile phone app (iHeartU) with a virtual human assistant for self-management of heart failure: Protocol for a usability assessment study. J Med Internet Res. 2019;21(5).
- 13. Gestión integral para el control de la diabetes SocialDiabetes [Internet]. [cited 2019 Oct 30]. Available from: https://www.socialdiabetes.com/es/home
- 14. Glucose Buddy [Internet]. [cited 2019 Oct 30]. Available from: https://www.glucosebuddy.com/
- 15. Healthcare IT SIMS Healthcare [Internet]. [cited 2019 Oct 30]. Available from: http://www.sims.healthcare/healthcare-it/
- 16. Mobile EHR Software & App for iPad and iPhone | Kareo [Internet]. [cited 2019 Oct 30]. Available from: https://www.kareo.com/mobile
- 17. iSalus Healthcare | Home | Electronic Health Records [Internet]. [cited 2019 Oct 30]. Available from: https://isalushealthcare.com/
- 18. M Sosa LG and FS. Formal Logic and Flowchart for Diagnosis Validity Verification and Inclusion in Clinical Decision Support Systems.
- 19. ISO. Information processing Documentation symbols and conventions for data, program and system flowcharts, program network charts and system resources charts. Int Organ Stand 1985 ISO 5807 1985.
- 20. Estrag V. Tercer Consenso Nacional de Insuficiencia Cardíaca Versión Preliminar. 2002;
- 21. Ibirapitá Uruguay | Plan de inclusión digital de jubilados [Internet]. [cited 2019 Oct 30]. Available from: https://ibirapita.org.uy/
- 22. Portz JD; 1 School of Medicine, University of Colorado , Aurora, Colorado.; 2 School of Social Work, Colorado State University , Fort Collins C, Vehovec A; 3 School of Nursing, Case Western Reserve University , Cleveland O, Dolansky MA; 3 School of Nursing, Case Western Reserve University , Cleveland O, Levin JB; 4 Department of Psychiatry, Case Western Reserve University School of Medicine , Cleveland, Ohio.; 5 Department of

Psychiatry, University Hospitals Cleveland Medical Center , Cleveland O, Bull S; 6 Colorado School of Public Health, University of Colorado , Denver C, Boxer R; 1 School of Medicine, University of Colorado , Aurora, Colorado.; 7 Veterans Affairs Medical Center , Denver C. The Development and Acceptability of a Mobile Application for Tracking Symptoms of Heart Failure Among Older Adults. J Artic Res Support NIH, Extramur Res Support Non-US Gov't. 2018;Vol. 24:161–5.

- 23. Gandiya T; Cardiac Unit, Raigmore Hospital, Inverness, Scotland U, A D, G K, T M, A H, SJ L. Self-reported "communication technology" usage in patients attending a cardiology outpatient clinic in a remote regional hospital. J Artic. 2012;
- 24. Safdari R, Jafarpour M, Mokhtaran M, Naderi N. Designing and implementation of a heart failure telemonitoring system. Acta Inform Medica. 2017;25(3):156–62.
- 25. LECHELLE P, BASTIEN. Etude d'un cas de scl??rose lat??rale amyotrophique ayant simul?? au d??but une n??vrite motrice, puis une poliomy??lite chronique. Bull m??moires la Soci??t?? m??dicale des h??pitaux Paris. 1953;69(15–16):443–6.

# **AGRADECIMIENTOS**

Agradecemos al equipo del NIB, en especial a nuestro tutor Ing. Franco Simini por su dedicación y contribución al trabajo y al Br Hernán Castillo; al equipo de UMIC, Dra. Gabriela Ormaechea, Dr. Pablo Álvarez y Dra. Gabriela Silvera, y a los estudiantes de Facultad de Ingenieria Brs Michelle Mamrut, Guillermo Alvez y Romina Pons.

Por último, a familiares y amigos por su apoyo y condescendencia.

# **ANEXOS**

# **ANEXO 1\_ CONTROL DE SINCOPE**

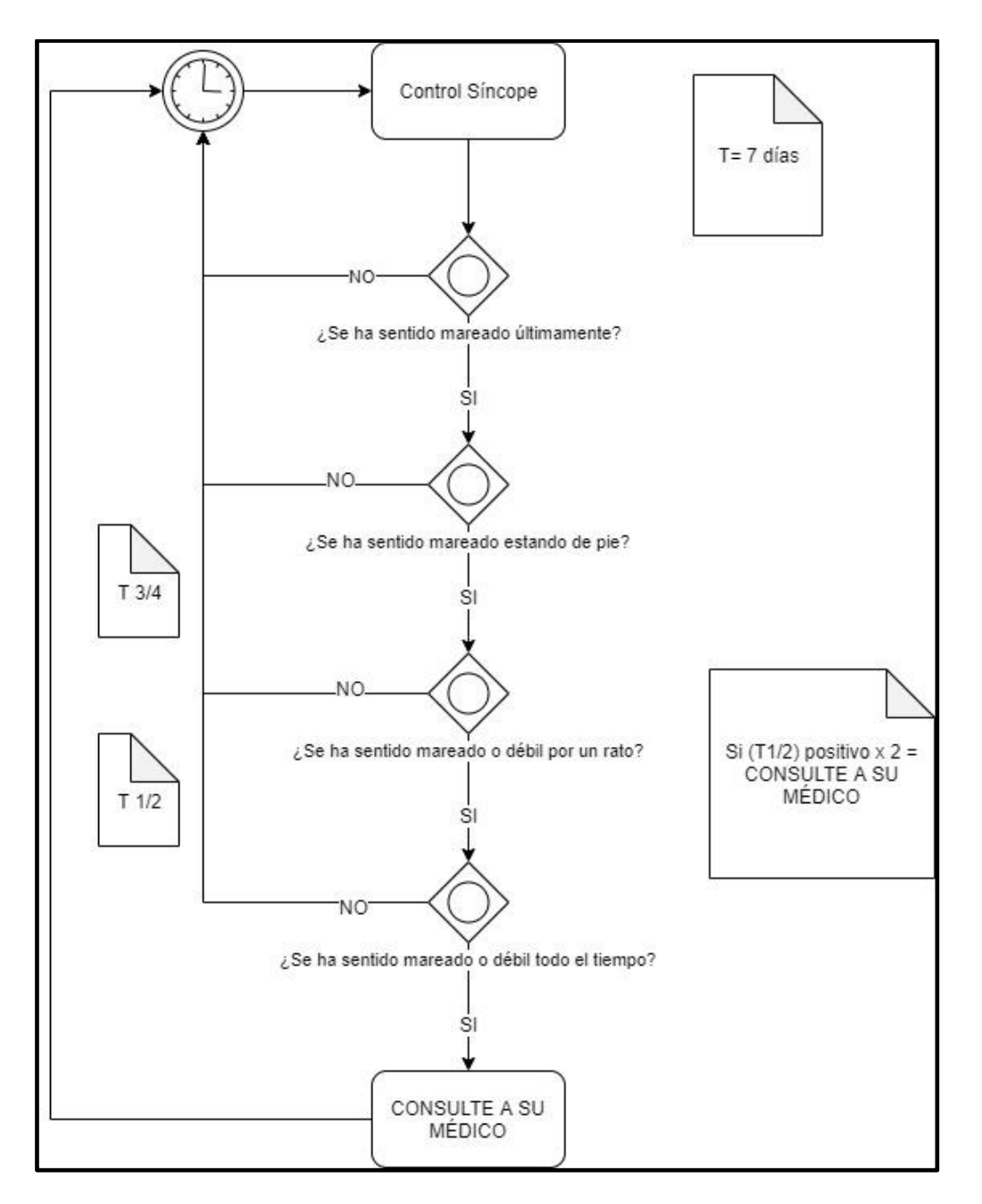

# **ACTIVIDAD SÍNCOPE**

 $R1$ ) IF controlSincope = TRUE

THEN controlMareoPie

ELSE timing

R2) IF controlMareoPie= TRUE

THEN controlMareoRato

ELSE timing

R3) IF controlMareoRato= TRUE

THEN controlMareoTTotal

ELSE frecuencia\*3/4

R4) IF controlMareoTTotal= TRUE

THEN Recomendacion: consulte a su medico

ELSE frecuencia\*1/2

R5) IF (controlMareoPie AND controlMareoRato AND controlMareoTTotal) = TRUE

THEN Recomendacion "consulte a su médico"

ELSE Timing

\_\_\_\_\_\_\_\_\_\_\_\_\_\_\_\_\_\_\_\_\_\_\_\_

#### **##REGLA**

CREA\_REGLA sincope CON\_FRECUENCIA\_INICIAL: 7 CON\_FRECUENCIA\_MINIMA: 1 ACTIVIDAD\_INICIAL: controlSincope TIMEOUT\_DIAS 30 TIMEOUT\_NOTIFICACION SincopeSinRespuesta

#### **##ACTIVIDAD 1**

NUEVA\_ACTIVIDAD controlSincope CON\_PARAMETROS\_DE\_ENTRADA respuesta: BOOLEAN CONSULTA\_GENERAL "¿Se ha sentido mareado últimamente?"

CUANDO\_SUCEDE\_ACTIVDAD controlSincope

SI (respuesta == TRUE) ENTONCES

ACTIVIDAD\_SIGUIENTE controlMareoPie

ELSE

ACTIVIDAD\_SIGUIENTE FIN

END IF

# **##ACTIVIDAD 2**

NUEVA\_ACTIVIDAD controlMareoPie

CON\_PARAMETROS\_DE\_ENTRADA respuesta: BOOLEAN

CONSULTA\_GENERAL "¿Se ha sentido mareado estando de pie?"

CUANDO\_SUCEDE\_ACTIVDAD controlMareoPie

SI (respuesta == TRUE) ENTONCES

ACTIVIDAD\_SIGUIENTE controlMareoRato

ELSE

ACTIVIDAD\_SIGUIENTE FIN

END IF

# **##ACTIVIDAD 3**

NUEVA\_ACTIVIDAD controlMareoRato

CON\_PARAMETROS\_DE\_ENTRADA respuesta: boolean

CONSULTA\_GENERAL "¿Se ha sentido mareado o débil por un rato?"

CUANDO\_SUCEDE\_ACTIVDAD controlMareoRato

 $SI$  (respuesta == TRUE) ENTONCES

ACTIVIDAD\_SIGUIENTE controlMareoTTotal

ELSE

 MODIFICAR\_FRECUENCIA FRECUENCIA\*3/4 END IF

# **##ACTIVIDAD 4**

NUEVA\_ACTIVIDAD controlMareoTTotal CON\_PARAMETROS\_DE\_ENTRADA respuesta: boolean CONSULTA\_GENERAL "¿Se ha sentido mareado o débil todo el tiempo?"

CUANDO\_SUCEDE\_ACTIVDAD controlMareoTTotal

SI (respuesta == TRUE) ENTONCES

ACTIVIDAD\_SIGUIENTE RECOMENDACION "Consulte a su medico"

ELSE

MODIFICAR\_FRECUENCIA FRECUENCIA\*1/2

 SI (p.cantidadVecesElseAct4==2) ENTONCES ACTIVIDAD\_SIGUIENTE RECOMENDACIÒN: "Consulte a su mèdico" END IF

END IF

**## ACTIVIDAD** SincopeSinRespuesta

NUEVA\_ACTIVIDAD SincopeSinRespuesta

CONSULTA\_GENERAL "Por favor, responda las preguntas."

CUANDO\_SUCEDE\_ACTIVDAD

ACTIVIDAD\_SIGUIENTE controlSincope

# **ANEXO 2 \_ CONTROL DE EDEMAS**

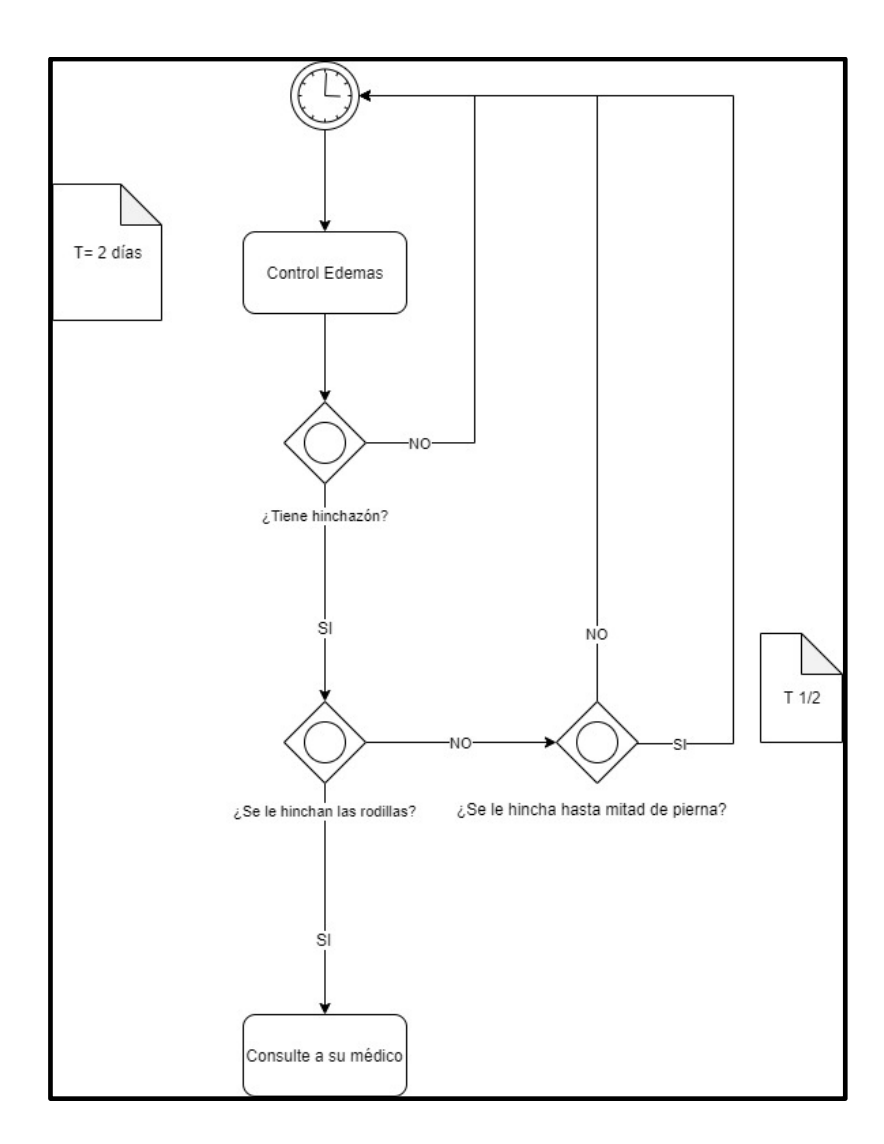

R1) IF controlEdemas= TRUE

THEN controlEdemaRodilla

ELSE timing

R2) IF controlEdemaRodilla= TRUE

THEN Recomendación "consulte a su médico"

ELSE controlEdemaPierna

R3) IF controlEdemaPierna= TRUE

THEN frecuencia\*1/2

ELSE Timing

R5) IF (controlEdemaRodilla AND controlEdemaPierna) = TRUE

THEN Recomendación "consulte a su médico"

ELSE Timing

#### **ACTIVIDAD EDEMAS**

\_\_\_\_\_\_\_\_\_\_\_\_\_\_\_\_\_

#### **##REGLA**

CREA\_REGLA edemas CON\_FRECUENCIA\_INICIAL: 2 CON\_FRECUENCIA\_MINIMA: 1 ACTIVIDAD\_INICIAL: controlEdema

#### **##ACTIVIDAD 1**

NUEVA\_ACTIVIDAD controlEdema CON\_PARAMETROS\_DE\_ENTRADA respuesta: BOOLEAN CONSULTA\_GENERAL "¿Tiene hinchazón?" CUANDO\_SUCEDE\_ACTIVDAD controlEdema SI (respuesta == TRUE) ENTONCES ACTIVIDAD\_SIGUIENTE controlEdemaRodilla

ELSE

ACTIVIDAD\_SIGUIENTE FIN

END IF

#### **##ACTIVIDAD 2**

NUEVA\_ACTIVIDAD controlEdemaRodilla CON\_PARAMETROS\_DE\_ENTRADA respuesta: BOOLEAN CONSULTA\_GENERAL "¿Se le hinchan las rodillas?"

CUANDO\_SUCEDE\_ACTIVDAD controlEdemaRodilla

SI (respuesta == TRUE) ENTONCES

ACTIVIDAD\_SIGUIENTE RECOMENDACIÓN: "Consulte a su médico"

ELSE

ACTIVIDAD\_SIGUIENTE controlEdemaPierna

END IF

#### **##ACTIVIDAD 3**

NUEVA\_ACTIVIDAD controlEdemaPierna

CON\_PARAMETROS\_DE\_ENTRADA respuesta: BOOLEAN

CONSULTA\_GENERAL "¿Se le hincha hasta mitad de pierna?"

CUANDO\_SUCEDE\_ACTIVDAD controlEdemaPierna

SI (respuesta == TRUE) ENTONCES

ACTIVIDAD\_SIGUIENTE MODIFICAR\_FRECUENCIA FRECUENCIA\*½

ELSE

ACTIVIDAD\_SIGUIENTE FIN

END IF

# **ANEXO 3 \_ CONTROL DE MEDICACION**

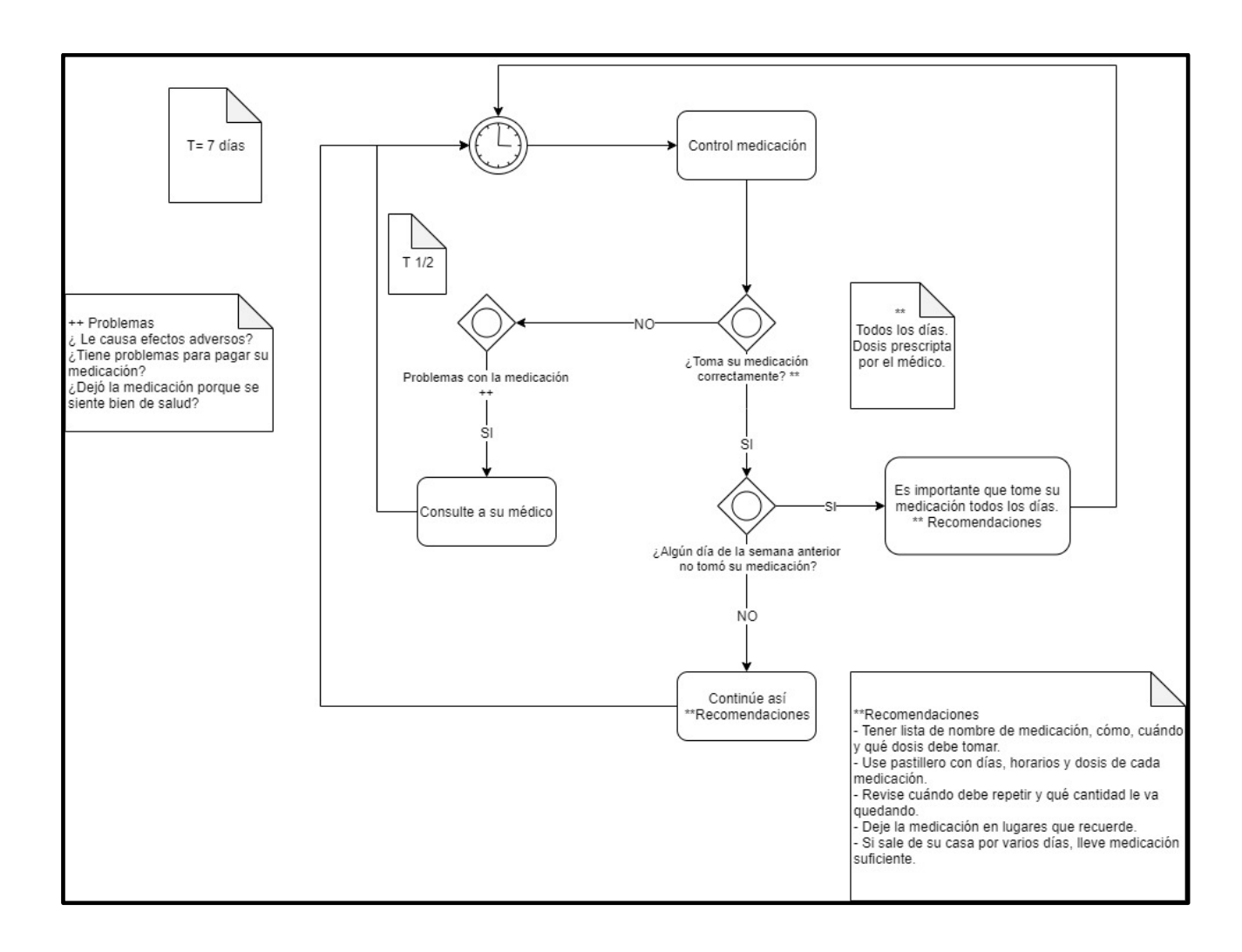

R1) IF controlMedicación= TRUE

THEN controlOlvido

ELSE problemasMedicación

R2) IF controlOlvido= TRUE

THEN Recomendación "Es importante que tome su medicación todos los días…"

ELSE Recomendación "Continúe así….."

R3) IF problemasMedicación = TRUE

THEN Recomendacion "consulte a su médico"

ELSE Timing

R5) IF (problemasMedicación AND controlOlvido) = TRUE

THEN Recomendacion "consulte a su médico"

ELSE Timing

# **ACTIVIDAD MEDICACIÓN**

**##REGLA**

\_\_\_\_\_\_\_\_\_\_

CREA\_REGLA medicación CON\_FRECUENCIA\_INICIAL: 7 ACTIVIDAD\_INICIAL: controlMedicación

#### **##ACTIVIDAD 1**

NUEVA\_ACTIVIDAD controlMedicación

CON\_PARAMETROS\_DE\_ENTRADA respuesta: BOOLEAN

CONSULTA\_GENERAL "¿Toma su medicación correctamente? (Todos los días. Dosis prescripta por el médico.)"

CUANDO\_SUCEDE\_ACTIVDAD controlMedicación

 $SI$  (respuesta == TRUE) ENTONCES

ACTIVIDAD\_SIGUIENTE controlOlvido

ELSE

 ACTIVIDAD\_SIGUIENTE problemasMedicación END IF

#### **##ACTIVIDAD 2**

NUEVA\_ACTIVIDAD controlOlvido

CON\_PARAMETROS\_DE\_ENTRADA respuesta: BOOLEAN

CONSULTA\_GENERAL "¿Algún día de la semana anterior no tomó su medicación?"

CUANDO\_SUCEDE\_ACTIVDAD controlOlvido

 $SI$  (respuesta == TRUE) ENTONCES

ACTIVIDAD\_SIGUIENTE RECOMENDACIÓN "Es importante que tome su medicación todos los días. (Tener lista de nombre de medicación, cómo, cuándo y qué dosis debe tomar. Use pastillero con días, horarios y dosis de cada medicación. Revise cuándo debe repetir y qué cantidad le va quedando. Deje la medicación en lugares que recuerde. Si sale de su casa por varios días, lleve medicación suficiente.)"

ELSE

 ACTIVIDAD\_SIGUIENTE RECOMENDACIÓN "Continúe así. (Tener lista de nombre de medicación, cómo, cuándo y qué dosis debe tomar. Use pastillero con días, horarios y dosis de cada medicación. Revise cuándo debe repetir y qué cantidad le va quedando. Deje la medicación en lugares que recuerde. Si sale de su casa por varios días, lleve medicación suficiente.)"

END IF

#### **##ACTIVIDAD 3**

NUEVA\_ACTIVIDAD problemasMedicación

CON\_PARAMETROS\_DE\_ENTRADA respuesta: BOOLEAN

CONSULTA\_GENERAL "Problemas con la medicación ( $\zeta$  Le causa efectos adversos?,  $\zeta$ Tiene problemas para pagar su medicación?, ¿Dejó la medicación porque se siente bien de salud?)" CUANDO\_SUCEDE\_ACTIVDAD problemasMedicación

SI (respuesta == TRUE) ENTONCES

#### MODIFICAR\_FRECUENCIA FRECUENCIA\*1/2

ACTIVIDAD\_SIGUIENTE RECOMENDACIÓN "Consulte a su médico"

ELSE

ACTIVIDAD\_SIGUIENTE FIN

END IF

#### **ANEXO 4 \_ INGESTA DE ALCOHOL**

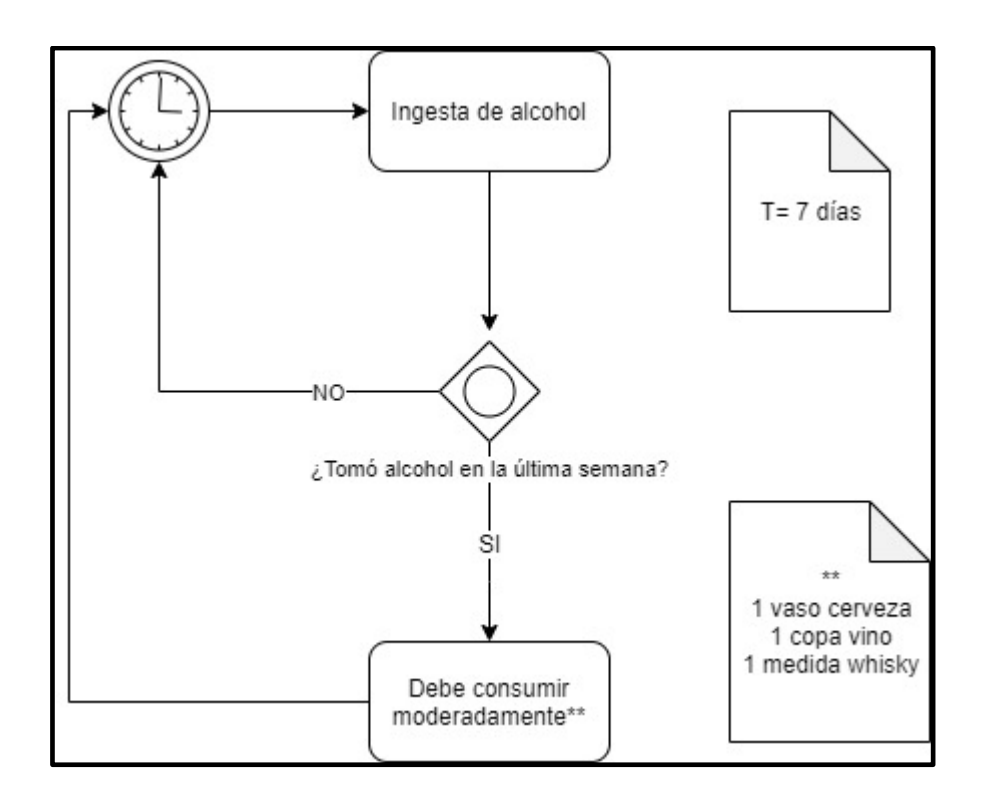

#### R1) IF consumoAlcohol= TRUE

THEN Recomendación "Debe consumir moderadamente…"

ELSE timing

# **ACTIVIDAD ACOHOL**

\_\_\_\_\_\_\_\_\_\_\_\_\_\_

**##REGLA** CREA\_REGLA alcohol CON\_FRECUENCIA\_INICIAL: 7 ACTIVIDAD\_INICIAL: consumoAlcohol

**##ACTIVIDAD 1**

NUEVA\_ACTIVIDAD consumoAlcohol

#### CON\_PARAMETROS\_DE\_ENTRADA respuesta: BOOLEAN

CONSULTA\_GENERAL "¿Tomó alcohol en la última semana?"

CUANDO\_SUCEDE\_ACTIVDAD consumoAlcohol

SI (respuesta == TRUE) ENTONCES

ACTIVIDAD\_SIGUIENTE RECOMENDACION "Debe consumir

moderadamente (1 vaso cerveza, 1 copa vino, 1 medida whisky)"

ELSE

ACTIVIDAD\_SIGUIENTE FIN

END IF

# **ANEXO 5 \_ HOSPITALIZACIONES**

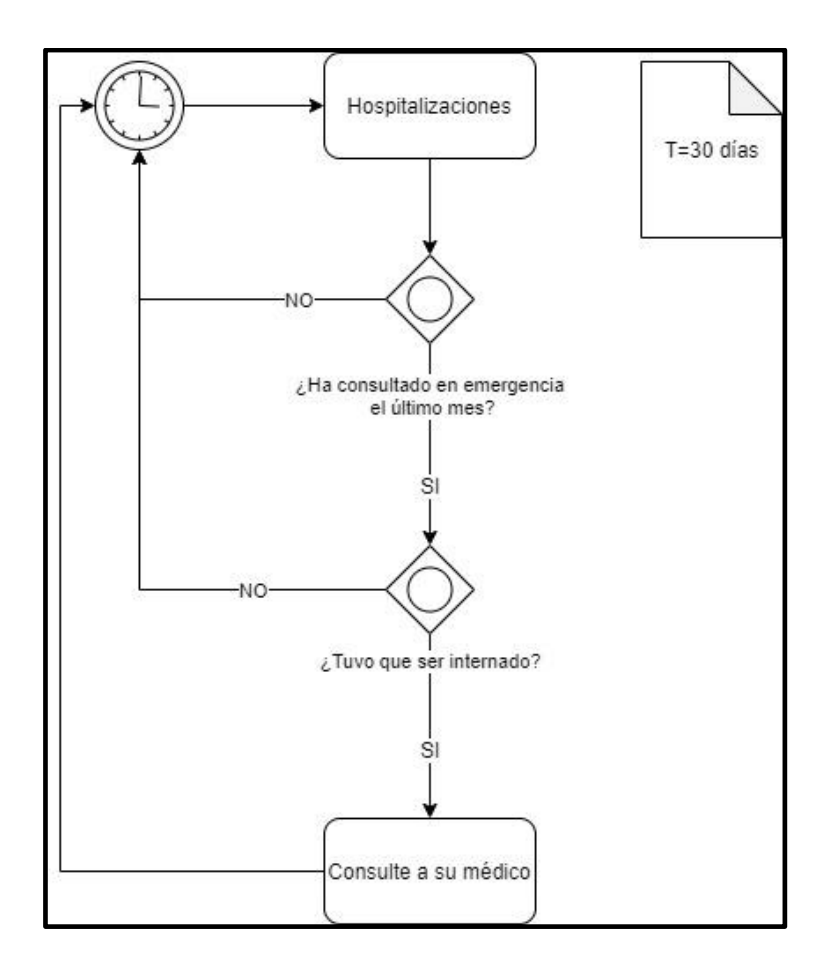

R1) IF controlEmergencia= TRUE

THEN controlInternacion

ELSE timing

 $R2$ ) IF controlInternacion = TRUE

THEN Recomendación "Consulte a su médico"

ELSE timing

R3) IF (controlEmergencia AND controlInternación) = TRUE

THEN Recomendación "Consulte a su médico"

ELSE timing

\_\_\_\_\_\_\_\_\_\_\_\_\_\_

# **ACTIVIDAD HOSPITALIZACIONES**

**##REGLA** CREA\_REGLA hospitalizaciones CON\_FRECUENCIA\_INICIAL: 30 ACTIVIDAD\_INICIAL: controlEmergencia

# **##ACTIVIDAD 1**

NUEVA\_ACTIVIDAD controlEmergencia CON\_PARAMETROS\_DE\_ENTRADA respuesta: BOOLEAN CONSULTA\_GENERAL "¿Ha consultado en emergencia el último mes?" CUANDO\_SUCEDE\_ACTIVDAD controlEmergencia  $SI$  (respuesta == TRUE) ENTONCES ACTIVIDAD\_SIGUIENTE controlInternacion

ELSE

ACTIVIDAD\_SIGUIENTE FIN

END IF

# **##ACTIVIDAD 2**

NUEVA\_ACTIVIDAD controlInternacion

CON\_PARAMETROS\_DE\_ENTRADA respuesta: BOOLEAN

CONSULTA\_GENERAL "¿Tuvo que ser internado?"

CUANDO\_SUCEDE\_ACTIVDAD controlInternacion

```
SI (respuesta == TRUE) ENTONCES
```
ACTIVIDAD\_SIGUIENTE RECOMENDACION "Consulte a su médico"

ELSE

ACTIVIDAD\_SIGUIENTE FIN

END IF

#### **ANEXO 6 \_ INFECCIONES**

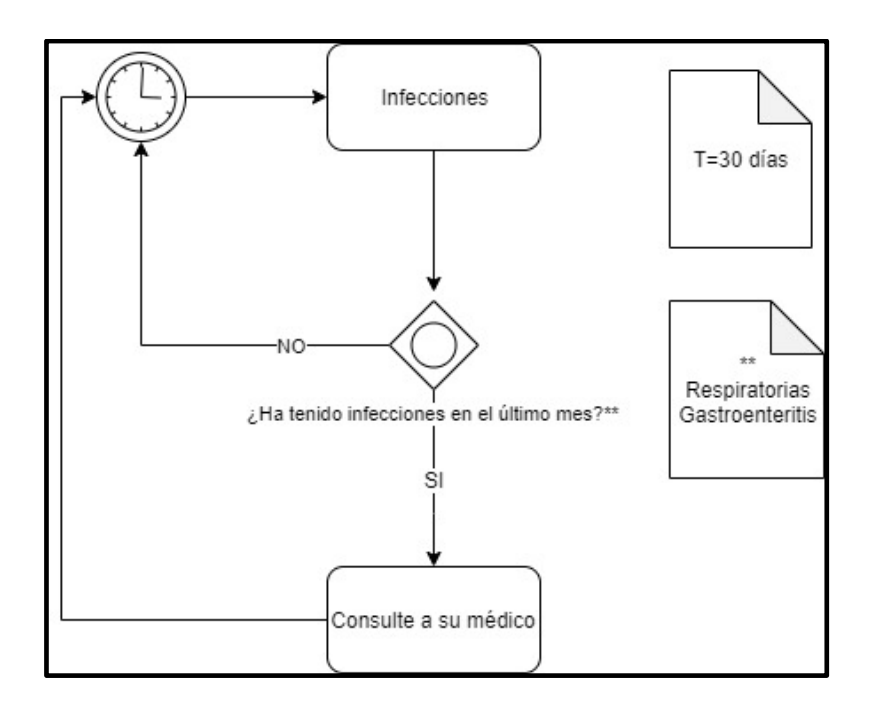

R1) IF infecciones= TRUE

THEN Recomendación "Consulte a su médico"

ELSE timing

\_\_\_\_\_\_\_\_\_\_\_\_\_\_\_\_\_\_

# **ACTIVIDAD INFECCIONES**

## **##REGLA**

CREA\_REGLA infecciones CON\_FRECUENCIA\_INICIAL: 30 ACTIVIDAD\_INICIAL: infecciones

# **##ACTIVIDAD 1** NUEVA\_ACTIVIDAD infecciones CON\_PARAMETROS\_DE\_ENTRADA respuesta: BOOLEAN CONSULTA\_GENERAL "¿Ha tenido infecciones en el último mes? (Respiratorias,

Gastroenteritis)"

CUANDO\_SUCEDE\_ACTIVDAD infecciones

SI (respuesta == TRUE) ENTONCES

ACTIVIDAD\_SIGUIENTE RECOMENDACION "Consulte a su médico"

ELSE

ACTIVIDAD\_SIGUIENTE FIN

END IF

# **ANEXO 7 \_ INMUNIZACIONES**

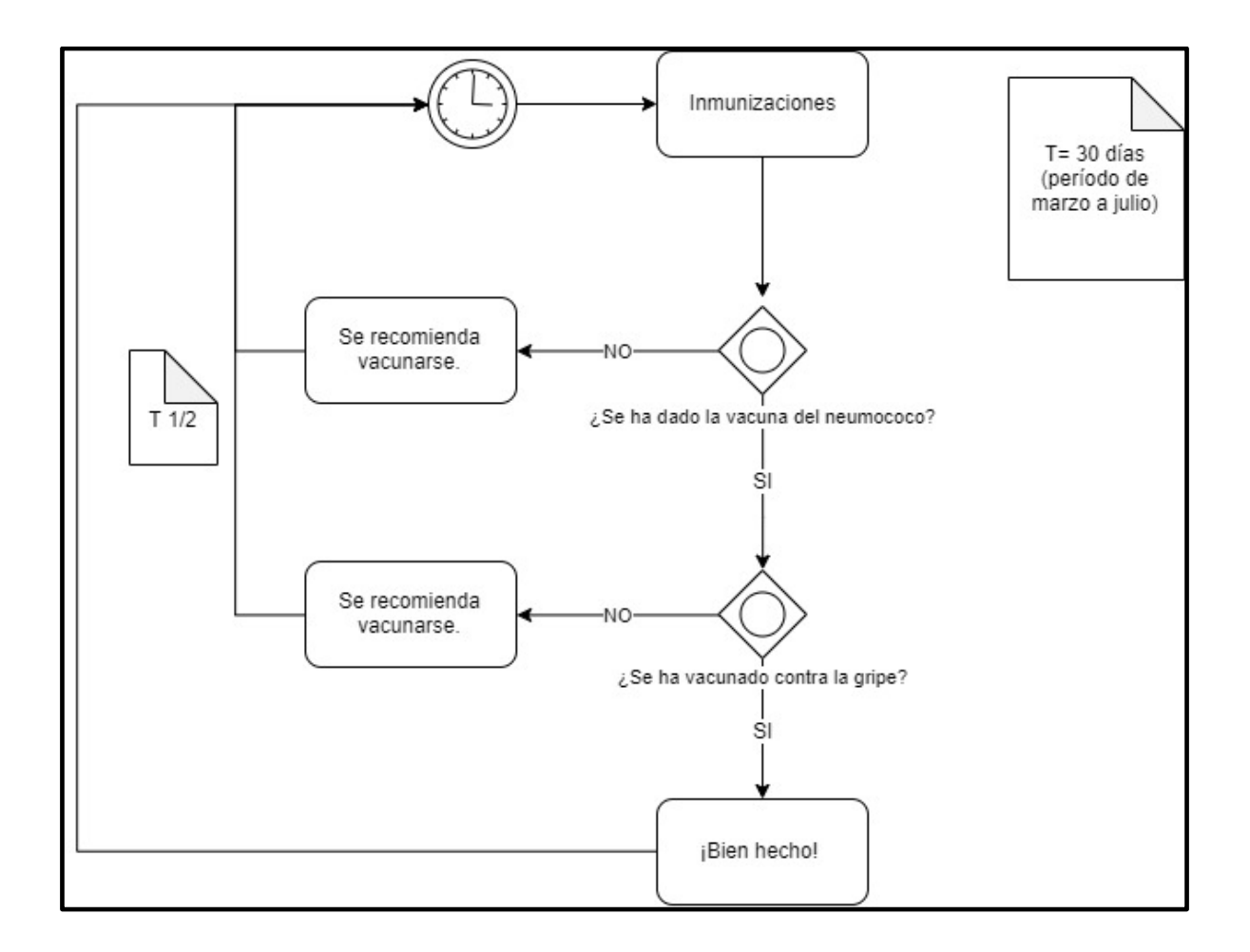

R1) IF vacunaNeumococo= TRUE

THEN vacunaGripe

ELSE Recomendación "Se recomienda vacunarse."

R2) IF vacunaGripe= TRUE

THEN "¡Bien hecho!"

ELSE Recomendación "Se recomienda vacunarse."

R3) IF (vacunaNeumococo AND vacunaGripe) = TRUE

THEN Recomendación "¡Bien hecho!"

ELSE Recomendación "Se recomienda vacunarse."

# **ACTIVIDAD INMUNIZACIONES**

#### **##REGLA**

\_\_\_\_\_\_\_\_\_\_\_\_

CREA\_REGLA inmunizaciones CON\_FRECUENCIA\_INICIAL: 30 ACTIVIDAD\_INICIAL: vacunaNeumococco

#### **##ACTIVIDAD 1**

NUEVA\_ACTIVIDAD vacunaNeumococo CON\_PARAMETROS\_DE\_ENTRADA respuesta: BOOLEAN CONSULTA\_GENERAL "¿Se ha dado la vacuna del neumococo?" CUANDO\_SUCEDE\_ACTIVDAD vacunaNeumococco

 $SI$  (respuesta == TRUE) ENTONCES

ACTIVIDAD\_SIGUIENTE vacunaGripe

ELSE

ACTIVIDAD\_SIGUIENTE RECOMENDACIÓN: "Se recomienda vacunarse." END IF

#### **##ACTIVIDAD 2**

NUEVA\_ACTIVIDAD vacunaGripe

CON\_PARAMETROS\_DE\_ENTRADA respuesta: BOOLEAN

CONSULTA\_GENERAL "¿Se ha vacunado contra la gripe?"

```
CUANDO_SUCEDE_ACTIVDAD vacunaGripe
```

```
SI (respuesta == TRUE) ENTONCES
```
ACTIVIDAD\_SIGUIENTE RECOMENDACION "¡Bien hecho!"

ELSE

MODIFICAR\_FRECUENCIA FRECUENCIA\*1/2

```
ACTIVIDAD SIGUIENTE RECOMENDACIÓN: "Se recomienda vacunarse."
```
END IF

# **ANEXO 8 \_ SAL AGREGADA**

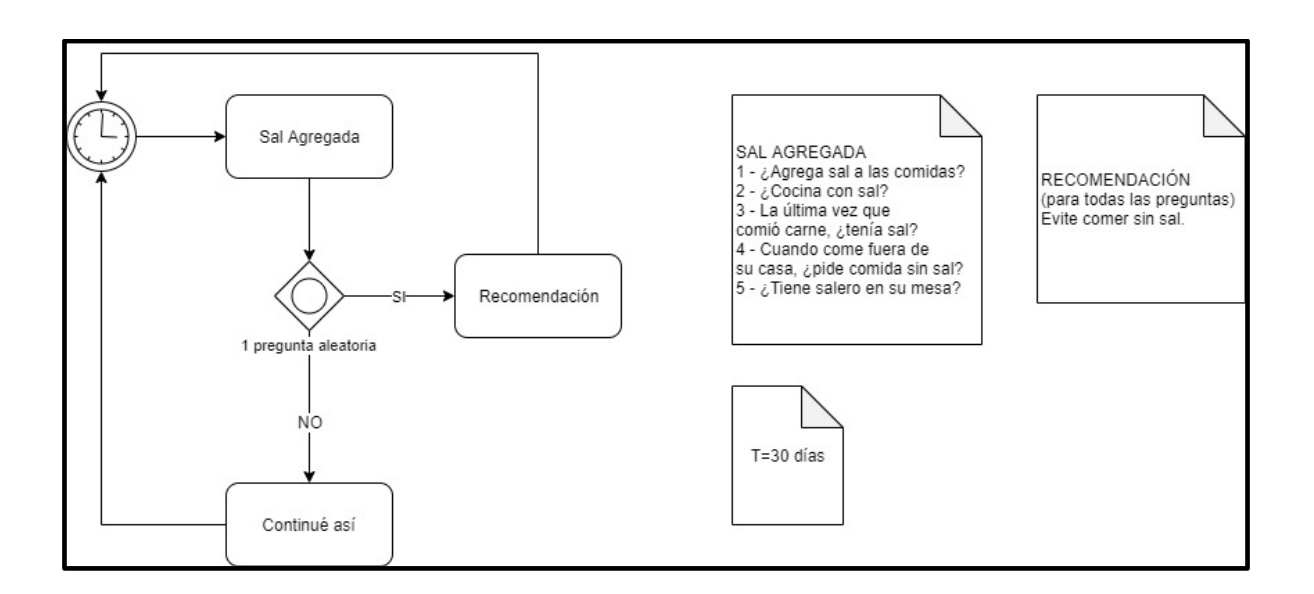

R1) IF salAgregada= TRUE

THEN Recomendación "Evite comer con sal"

ELSE Recomendación "Continúe así".

**ACTIVIDAD SAL AGREGADA**

**##REGLA** CREA\_REGLA salAgregada CON\_FRECUENCIA\_INICIAL: 7 ACTIVIDAD\_INICIAL: salAgregada

#### **##ACTIVIDAD 1**

\_\_\_\_\_\_\_\_\_\_\_\_\_

NUEVA\_ACTIVIDAD salAgregada CON\_PARAMETROS\_DE\_ENTRADA respuesta: BOOLEAN CONSULTA\_GENERAL "Pregunta aleatoria 1 (¿Agrega sal a las comidas?)" CUANDO\_SUCEDE\_ACTIVDAD salAgregada SI (respuesta == TRUE) ENTONCES

ACTIVIDAD\_SIGUIENTE RECOMENDACION "Evite comer con sal."

ELSE

 ACTIVIDAD\_SIGUIENTE RECOMENDACION "Continúe así." END IF

# **ANEXO 9 \_ FIAMBRES Y EMBUTIDOS**

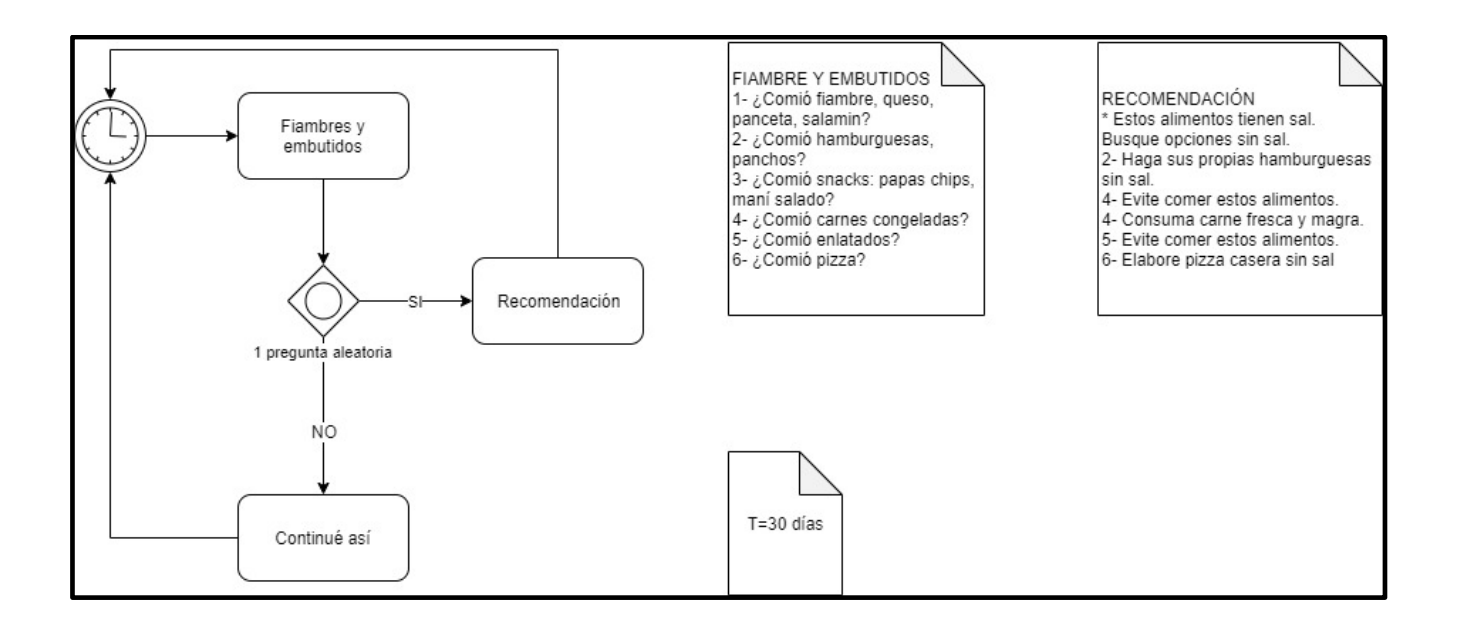

R1) IF fiambresEmbutidos= TRUE

THEN Recomendación "Estos alimentos tienen sal. Busque opciones sin sal."

ELSE Recomendación "Continúe así".

# **ACTIVIDAD FIAMBRES Y EMBUTIDOS**

#### **##REGLA**

\_\_\_\_\_\_\_\_\_\_\_

CREA\_REGLA fiambresEmbutidos CON\_FRECUENCIA\_INICIAL: 7 ACTIVIDAD\_INICIAL: fiambresEmbutidos

**##ACTIVIDAD 1** NUEVA\_ACTIVIDAD fiambresEmbutidos CON\_PARAMETROS\_DE\_ENTRADA respuesta: BOOLEAN CONSULTA\_GENERAL "Pregunta aleatoria 1 (¿Comió fiambre, queso, panceta, salamin?)" CUANDO\_SUCEDE\_ACTIVDAD fiambresEmbutidos

# SI (respuesta == TRUE) ENTONCES

ACTIVIDAD\_SIGUIENTE RECOMENDACION 1 "Estos alimentos tienen sal. Busque opciones sin sal."

ELSE

ACTIVIDAD\_SIGUIENTE RECOMENDACION "Continúe así."

END IF

# **ANEXO 10 \_ GRASAS**

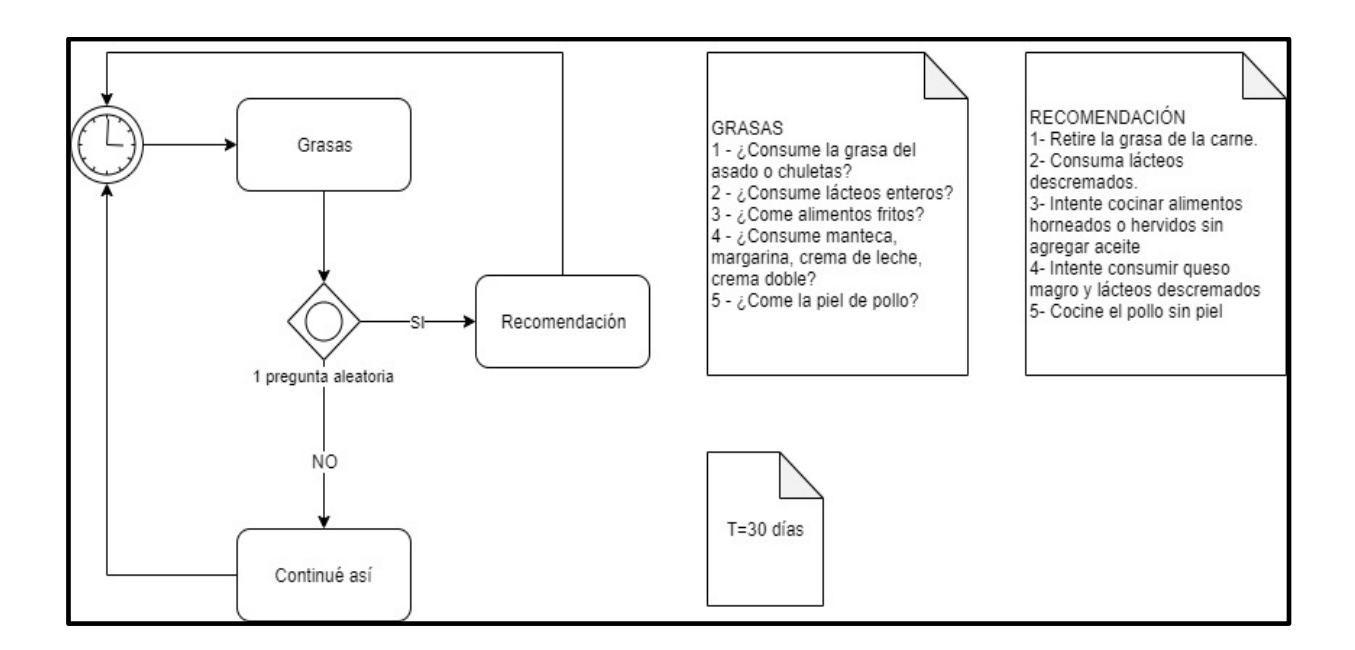

 $R1$ ) IF grasas = TRUE

THEN Recomendación correspondiente a pregunta aleatoria

ELSE Recomendación "Continúe así".

#### **ACTIVIDAD GRASAS**

\_\_\_\_\_\_\_\_\_\_

**##REGLA** CREA\_REGLA grasas CON\_FRECUENCIA\_INICIAL: 7 ACTIVIDAD\_INICIAL: grasas

#### **##ACTIVIDAD 1**

NUEVA\_ACTIVIDAD grasas CON\_PARAMETROS\_DE\_ENTRADA respuesta: BOOLEAN CONSULTA\_GENERAL "Pregunta aleatoria 1 (¿Consume la grasa del asado o chuletas?)" CUANDO\_SUCEDE\_ACTIVDAD salAgregada

SI (respuesta == TRUE) ENTONCES

ACTIVIDAD\_SIGUIENTE RECOMENDACION 1 "Retire la grasa de la carne." ELSE

ACTIVIDAD\_SIGUIENTE RECOMENDACION "Continúe así."

END IF

# **ANEXO 11 \_ TABAQUISMO**

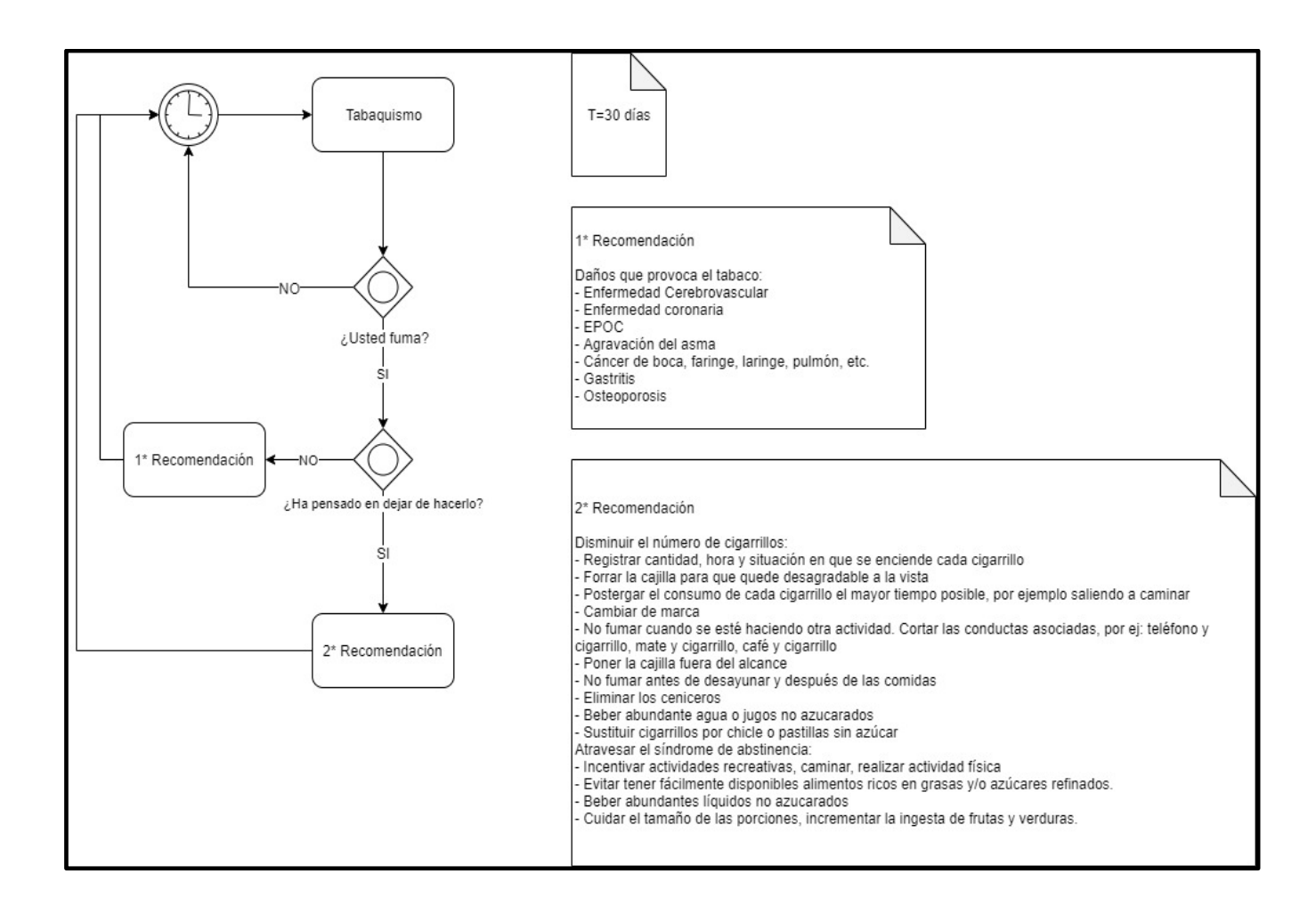

R1) IF controlTabaquismo = TRUE

THEN controlCesación

ELSE Timing

R2) IF controlCesación= TRUE

THEN Recomendación "Disminuir el número de cigarrillos…"

ELSE Recomendación "Daños que provoca el tabaco…"

#### **ACTIVIDAD TABAQUISMO**

\_\_\_\_\_\_\_\_\_\_\_\_

#### **##REGLA**

CREA\_REGLA tabaquismo CON\_FRECUENCIA\_INICIAL: 30 ACTIVIDAD\_INICIAL: controlTabaquismo

#### **##ACTIVIDAD 1**

NUEVA\_ACTIVIDAD controlTabaquismo CON\_PARAMETROS\_DE\_ENTRADA respuesta: BOOLEAN CONSULTA\_GENERAL "¿Usted fuma?" CUANDO\_SUCEDE\_ACTIVDAD controlTabaquismo  $SI$  (respuesta == TRUE) ENTONCES ACTIVIDAD\_SIGUIENTE controlCesación ELSE

ACTIVIDAD\_SIGUIENTE FIN

END IF

#### **##ACTIVIDAD 2**

NUEVA\_ACTIVIDAD controlCesación CON\_PARAMETROS\_DE\_ENTRADA respuesta: BOOLEAN CONSULTA\_GENERAL "¿Ha pensado en dejar de hacerlo?" CUANDO\_SUCEDE\_ACTIVDAD controlCesación

SI (respuesta == TRUE) ENTONCES

ACTIVIDAD\_SIGUIENTE RECOMENDACIÓN: "Disminuir el número de cigarrillos: Registrar cantidad, hora y situación en que se enciende cada cigarrillo. Forrar la cajilla para que quede desagradable a la vista. Postergar el consumo de cada cigarrillo el mayor tiempo posible, por ejemplo, saliendo a caminar. Cambiar de marca. No fumar cuando se esté haciendo otra actividad. Cortar las conductas asociadas, por ej: teléfono y cigarrillo, mate y cigarrillo, café y cigarrillo. Poner la cajilla fuera del alcance. No fumar antes de desayunar y después de las comidas. Eliminar los ceniceros. Beber abundante agua o jugos no azucarados. Sustituir cigarrillos por chicle o pastillas sin azúcar.

Atravesar el síndrome de abstinencia: Incentivar actividades recreativas, caminar, realizar actividad física. Evitar tener fácilmente disponibles alimentos ricos en grasas y/o azúcares refinados. Beber

abundantes líquidos no azucarados. Cuidar el tamaño de las porciones, incrementar la ingesta de frutas y verduras."

ELSE

ACTIVIDAD\_SIGUIENTE RECOMENDACIÓN: "Daños que provoca el tabaco:

Enfermedad Cerebrovascular, Enfermedad coronaria, EPOC, Agravación del asma, Cáncer de boca, faringe, laringe, pulmón, etc., Gastritis, Osteoporosis."

END IF

# **ANEXO 12 TIEMPO INTERCONSULTA**

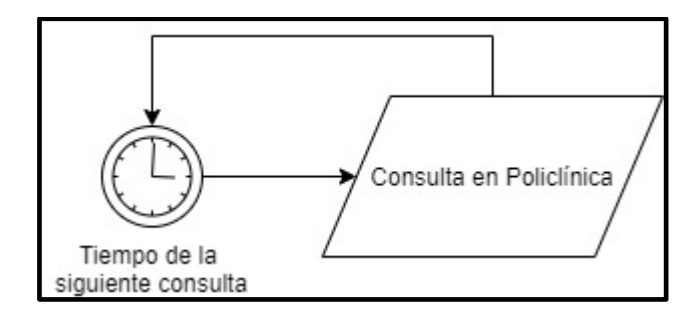